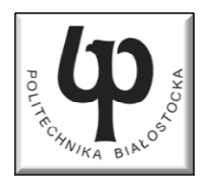

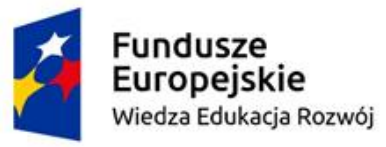

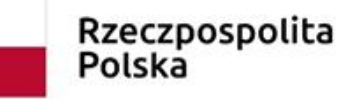

Unia Europeiska Europeiski Fundusz Społeczny

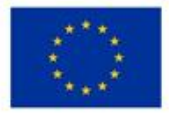

#### Wydział Elektryczny

#### Katedra Elektrotechniki, Energoelektroniki i Elektroenergetyki

#### Materiały do wykładu z przedmiotu:**InformatykaKod: EDS1B1007**

#### **WYKŁAD NR 1**

#### **Opracował: dr inż. Jarosław Forenc**

#### **Białystok 2021**

Materiały zostały opracowane w ramach projektu "PB2020 - Zintegrowany Program Rozwoju Politechniki Białostockiej" realizowanego w ramach Działania 3.5 Programu Operacyjnego Wiedza, Edukacja, Rozwój 2014-2020 współfinansowanego ze środków Europejskiego Funduszu Społecznego.

#### Dane podstawowe

- $\mathbb{R}^2$ dr inż. Jarosław Forenc
- $\mathcal{L}^{\text{max}}$  Politechnika Białostocka, Wydział Elektryczny, Katedra Elektrotechniki, Energoelektroniki i Elektroenergetykiul. Wiejska 45D, 15-351 BiałystokWE-204
- $\mathcal{L}^{\text{max}}$ e-mail: j.forenc@pb.edu.pl
- tel. (0-85) 746-93-97
- $\mathbb{R}^2$  http://jforenc.prv.pl
	- П Dydaktyka - dodatkowe materiały do pracowni
- $\mathcal{L}^{\mathcal{L}}$  Konsultacje
	- $\Box$ poniedziałek, 16:00-17:30, WE-204 / Teams
	- $\Box$ wtorek, 14:00-15:30, WE-204 / Teams
	- $\Box$ sobota, 10:00-11:00, 13:45-15:00, WE-204 / Teams (zaoczne)

## Program wykładu (1/2)

- 1. Programowanie w języku C. Deklaracje i typy zmiennych, operatory i wyrażenia arytmetyczne, operacje wejścia-wyjścia.
- 2. Programowanie w języku C. Operatory relacyjne i logiczne, wyrażenia logiczne, instrukcja warunkowa if, instrukcja wyboru wielowariantowego switch, operator warunkowy, pętle(for, while, do .. while).
- 3. Programowanie w języku C. Tablice jedno- i dwuwymiarowe, łańcuchy znaków, struktury, wskaźniki, dynamiczny przydział pamięci.
- 4. Programowanie w języku C. Funkcje użytkownika, przekazywanie argumentów do funkcji, rekurencyjne wywołanie funkcji, pliki tekstowe i binarne.

# Program wykładu (2/2)

- 5. Algorytmy komputerowe. Definicja algorytmu. Klasyfikacje, sposoby przedstawiania i złożoność obliczeniowa algorytmów.
- 6. Budowa i zasada działania komputera. Procesor, pamięć wewnętrzna i zewnętrzna. Komunikacja z urządzeniamizewnętrznymi, interfejsy komputerowe.
- 7. System operacyjny. Zarządzanie procesami, pamięcią i dyskowymi operacjami wejścia-wyjścia (systemy plików).
- 8.Zaliczenie wykładu.

## Literatura (1/2)

- 1.S. Prata: "Język C. Szkoła programowania. Wydanie VI". Helion, Gliwice, 2016.
- 2.B.W. Kernighan, D.M. Ritchie: "Język ANSI C. Programowanie. Wydanie II". Helion, Gliwice, 2010.
- 3.P.J. Deitel, H. Deitel: "Język C. Solidna wiedza w praktyce. Wydanie VIII". Helion, Gliwice, 2020.
- 4.R. Reese: "Wskaźniki w języku C. Przewodnik". Helion, Gliwice, 2014.

# Literatura (2/2)

- 5.R. Kawa, J. Lembas: "Wykłady z informatyki. Wstęp do informatyki". PWN, Warszawa, 2021.
- 6.P. Wróblewski: "Algorytmy, struktury danych i techniki programowania". Wydanie VI. Helion, Gliwice, 2019.
- 7. W. Stallings: "Systemy operacyjne. Architektura, funkcjonowanie i projektowanie. Wydanie IX". Helion, Gliwice, 2018.
- 8.G. Coldwin: "Zrozumieć programowanie". PWN, Warszawa, 2021.
- 9.A.S. Tanenbaum, H. Bos: "Systemy operacyjne. Wydanie IV". Helion, Gliwice, 2015.

#### Efekty uczenia się i system ich oceniania

Podstawę do zaliczenia przedmiotu (uzyskanie punktów ECTS) stanowi stwierdzenie, że <u>każdy</u> z założonych efektów uczenia się został osiągnięty w co najmniej minimalnym akceptowalnym stopniu.

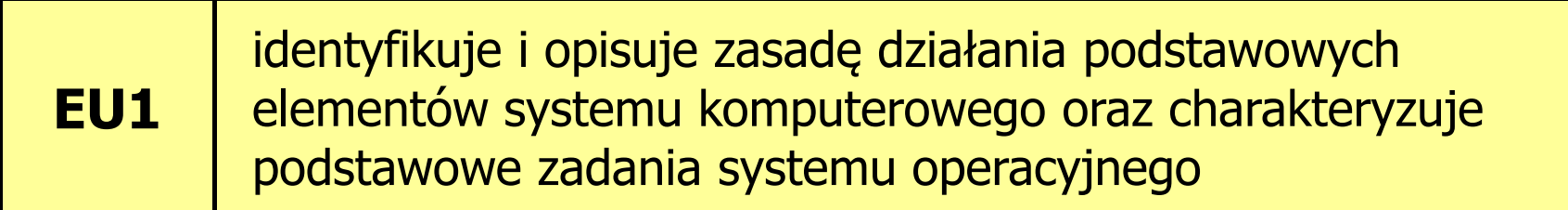

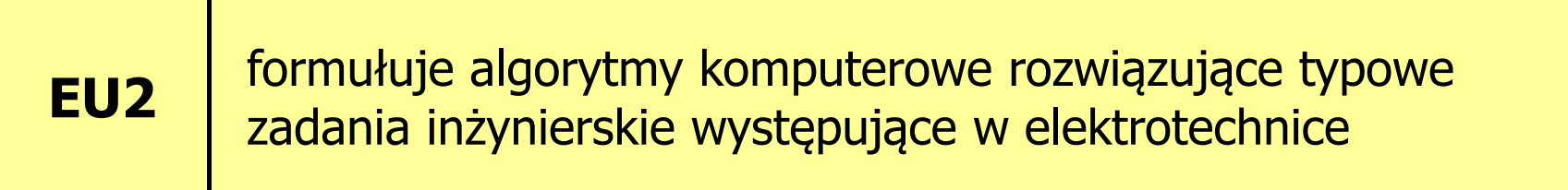

#### Zaliczenie wykładu

- $\mathbb{R}^2$  Sprawdzian pisemny na terenie Uczelni na ostatnim wykładzie: 31.01.2022 (poniedziałek), godz. 12:15-13:00, WE-Aula II
- $\mathbb{R}^2$ Na zaliczeniu oceniane będą dwa efekt uczenia się (EU1, EU2)
- $\mathbb{R}^2$ Za każdy efekt uczenia się można otrzymać od 0 do 100 pkt.
- Na podstawie otrzymanych punktów wystawiana jest ocena:

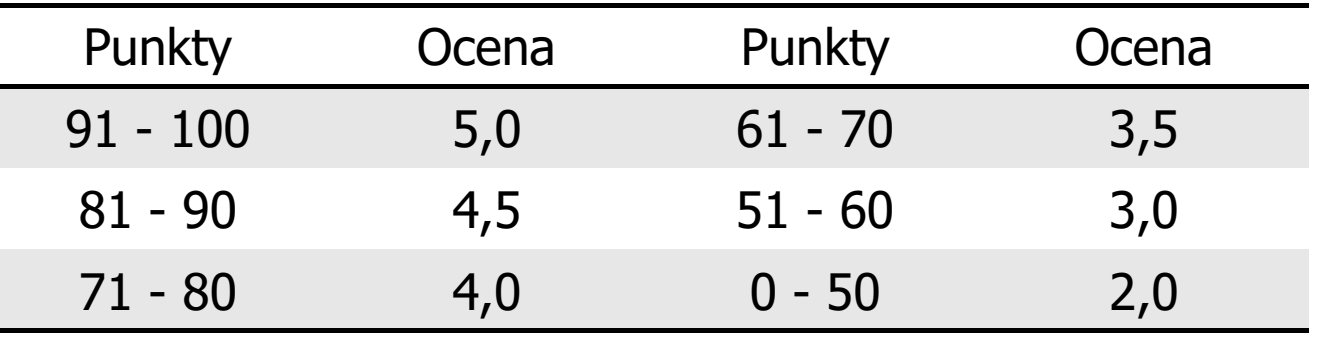

 Każdy efekt uczenia się musi być zaliczony na ocenę pozytywną (min. 51 punktów)

#### Zaliczenie wykładu

 $\mathcal{L}$  Ocena końcowa wyznaczana jest na podstawie sumy otrzymanych punktów:

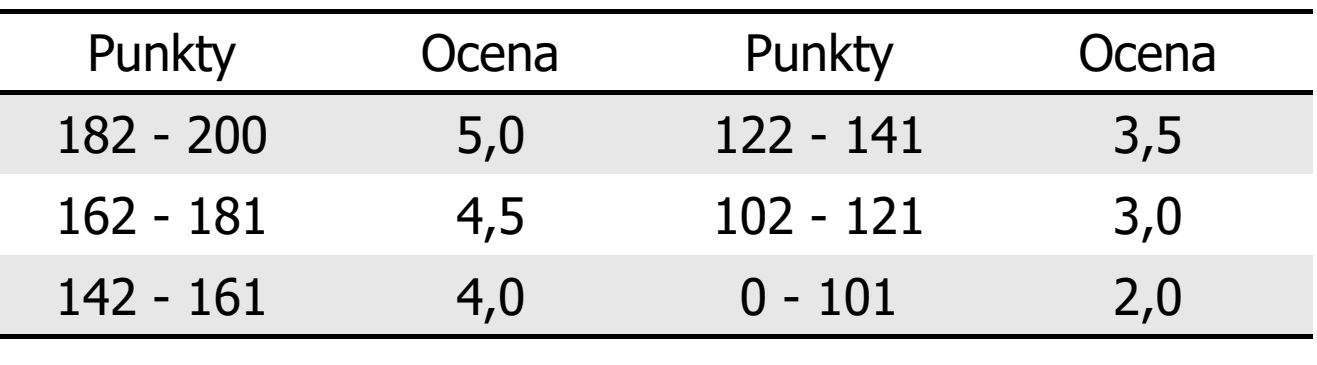

## Terminy zajęć

- $\mathbb{R}^2$ Wykład nr 1 - 11.10.2021
- T. ■ Wykład nr 2 25.10.2021
- Wykład nr 3 - 08.11.2021
- $\mathcal{O}(\mathbb{R}^d)$ Wykład nr 4 - 22.11.2021
- **Contract** Wykład nr 5 - 06.12.2021
- **Contract** Wykład nr 6 - 20.12.2021
- **Contract** ■ Wykład nr 7 -17.01.2022
- $\mathcal{L}_{\text{max}}$ Wykład nr 8 - 31.01.2022 (zaliczenie, 1h, 12:15-13:00)

#### Plan wykładu nr 1

- $\mathcal{L}_{\mathcal{A}}$ Historia języka C
- $\mathcal{L}_{\rm{max}}$ Struktura programu, zapis kodu, sekwencje sterujące
- Komentarze
- $\mathcal{O}(\mathbb{R}^d)$ Identyfikatory (nazwy), słowa kluczowe
- $\mathcal{L}^{\text{max}}$ Typy danych
- **Contract** Stałe liczbowe, deklaracje zmiennych i stałych
- $\mathcal{L}^{\text{max}}$ Operatory, priorytet operatorów
- $\mathcal{L}^{\text{max}}$ Wyrażenia, instrukcje
- $\mathcal{L}_{\rm{max}}$ Wyrażenia arytmetyczne

## Język C - krótka historia (1/2)

- $\mathcal{L}_{\text{max}}$  <sup>1969</sup> - język BCPL - Martin Richards, University Mathematical Laboratories, Cambridge
- $\mathcal{L}^{\text{max}}$  <sup>1970</sup> - język B - Ken Thompson, adaptacja języka BCPL dla pierwszej instalacji systemu Unix na komputer DEC PDP-7
- $\mathcal{L}_{\mathcal{A}}$  <sup>1972</sup> - język NB (New B), nazwany później C - Dennis Ritchie, Bell Laboratories, New Jersey, system Unix na komputerze DEC PDP-11
	- $\Box$  90% kodu systemu Unix oraz większość programów działających pod jego kontrolą napisane w C
- $\mathbb{R}^2$ 1978 - książka "The C Programming Language" (Kernighan, Ritchie), pierwszy podręcznik, nieformalna definicja standardu (K&R)

## Język C - krótka historia (2/2)

- $\mathbf{r}$ 1989 - standard ANSI X3.159-1989 "Programming Language C" (ANSI C, C89)
- $\mathcal{L}^{\text{max}}$  <sup>1990</sup> - adaptacja standardu ANSI C w postaci normy ISO/IEC 9899:1990 (C90)
- $\mathcal{L}_{\rm{max}}$ ■ 1999 - norma ISO/IEC 9899:1999 (C99)
- 2011 norma ISO/IEC 9899:2011 (C11)
- $\mathcal{L}_{\rm{max}}$ ■ 2018 - norma ISO/IEC 9899:2018 (C18 lub C17)

#### Język C - TIOBE Programming Community Index

**TIOBE Programming Community Index** 

Source: www.tiobe.com

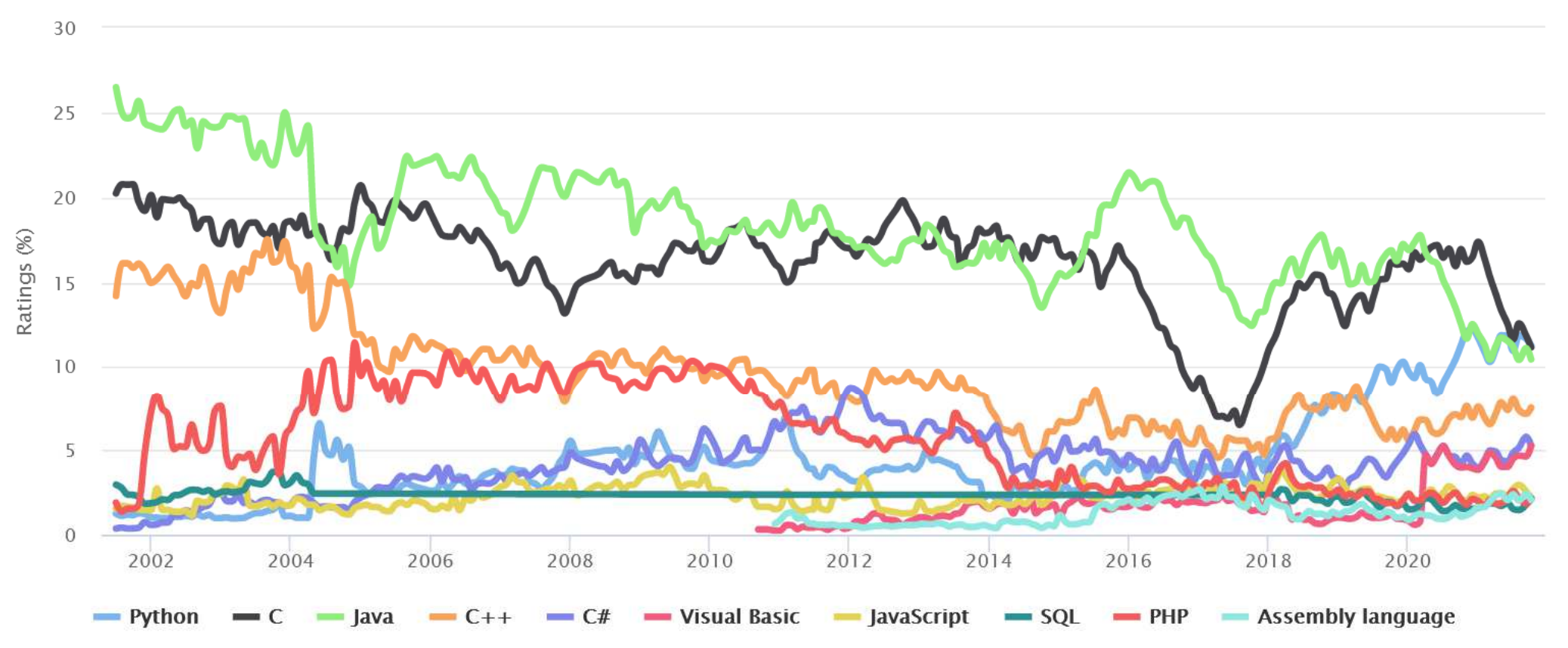

#### Język C - pierwszy program

- $\mathcal{L}_{\mathcal{A}}$  Niesformatowany plik tekstowy o odpowiedniej składni i mający rozszerzenie .c
- $\mathcal{L}_{\rm{max}}$ Kod najprostszego programu:

```
#include <stdio.h>
int main(void
){printf("Witaj swiecie
\n");

return 0;
}
```
 $\mathbb{R}^2$ Program konsolowy - wyświetla w konsoli tekst Witaj swiecie

#### Język C - pierwszy program

 $\mathcal{L}^{\text{max}}$ Wynik uruchomienia programu:

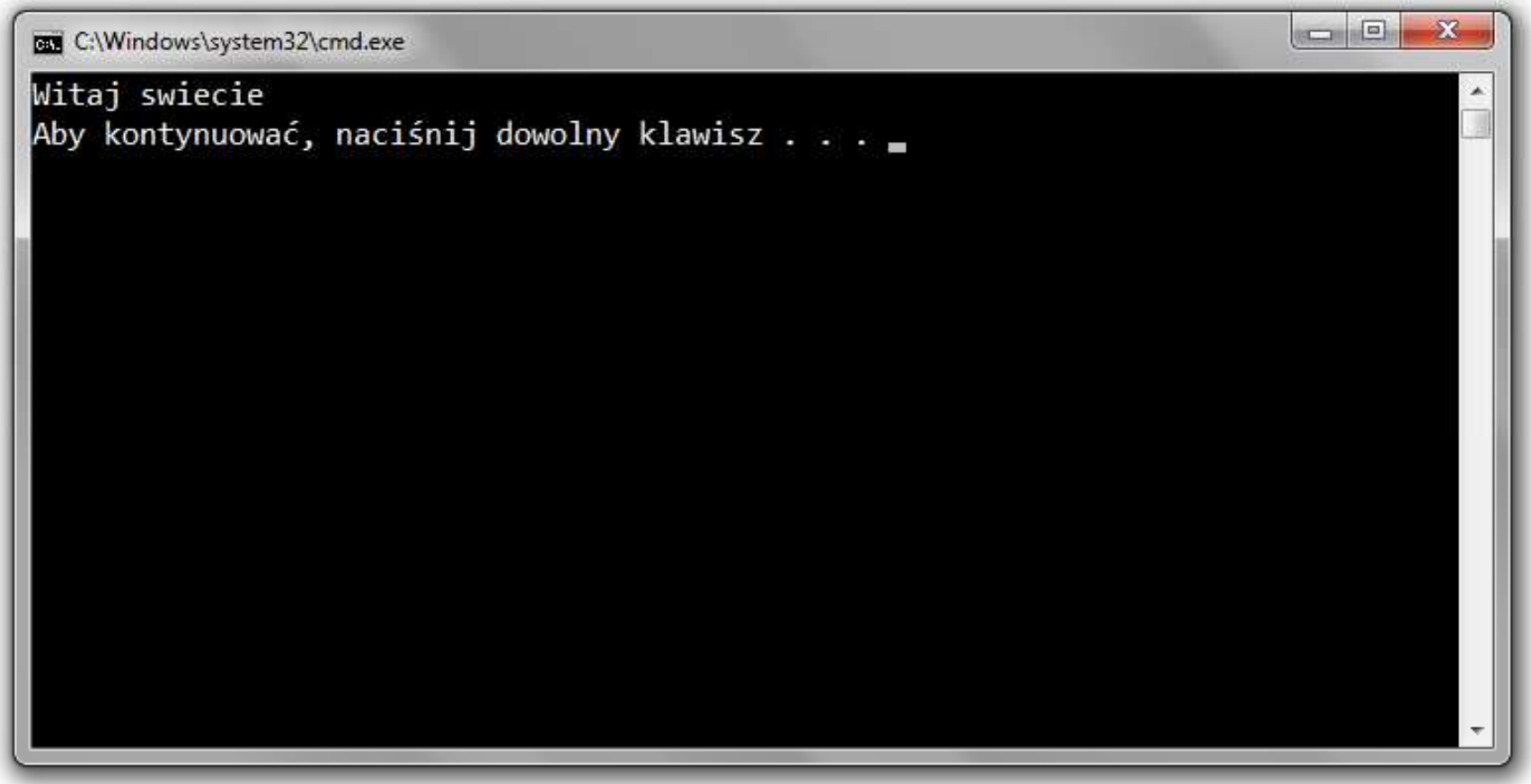

#### Język C - struktura programu

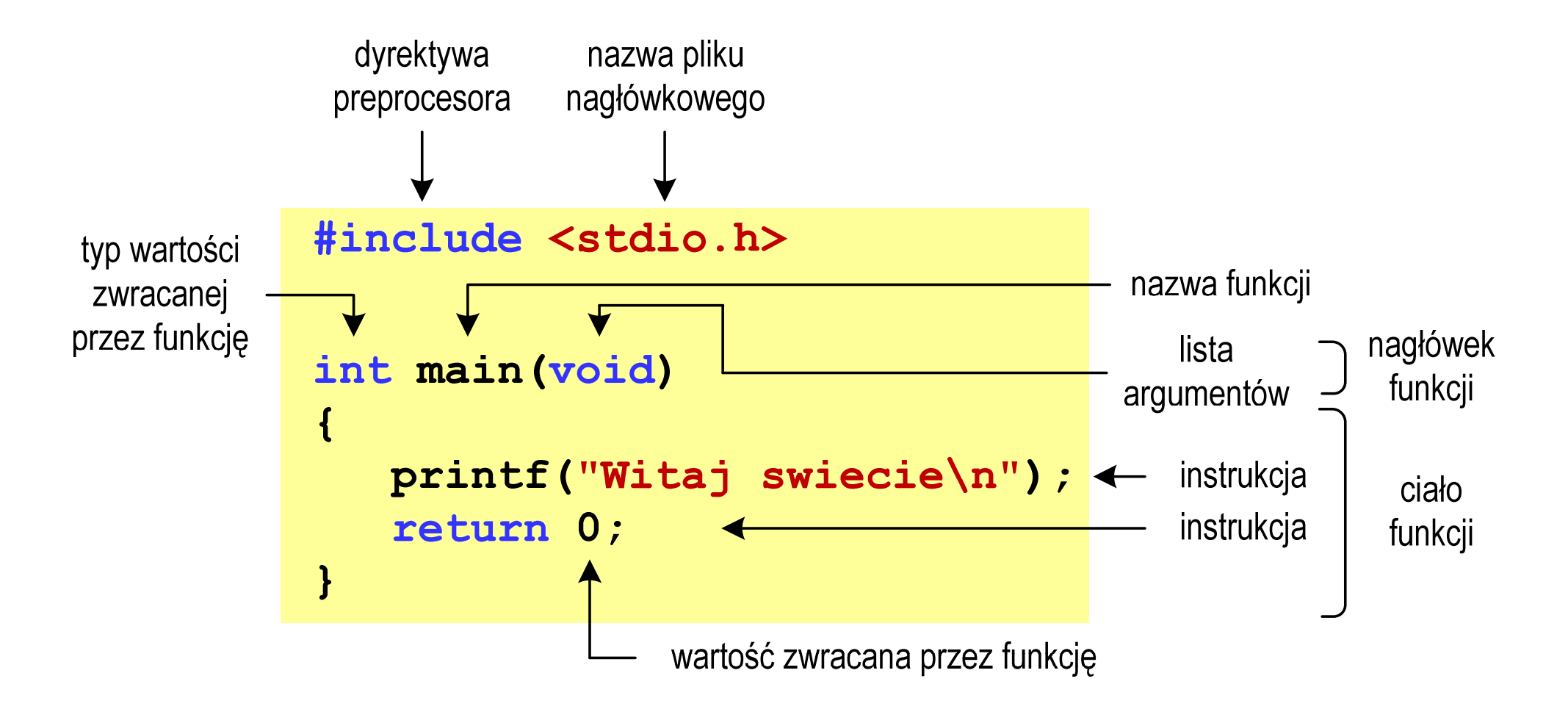

#### Microsoft Visual Studio 2008

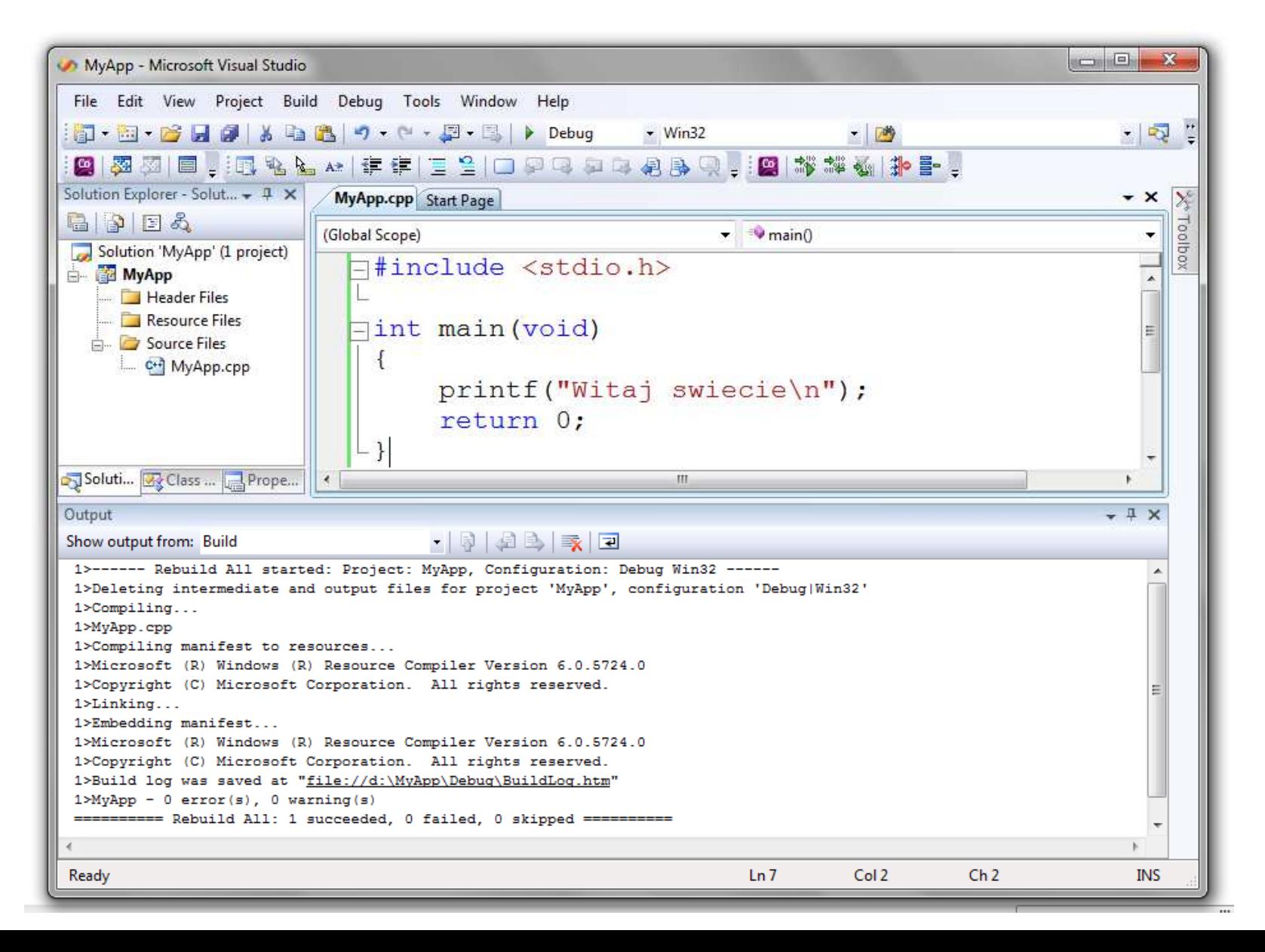

#### Microsoft Visual Studio 2015

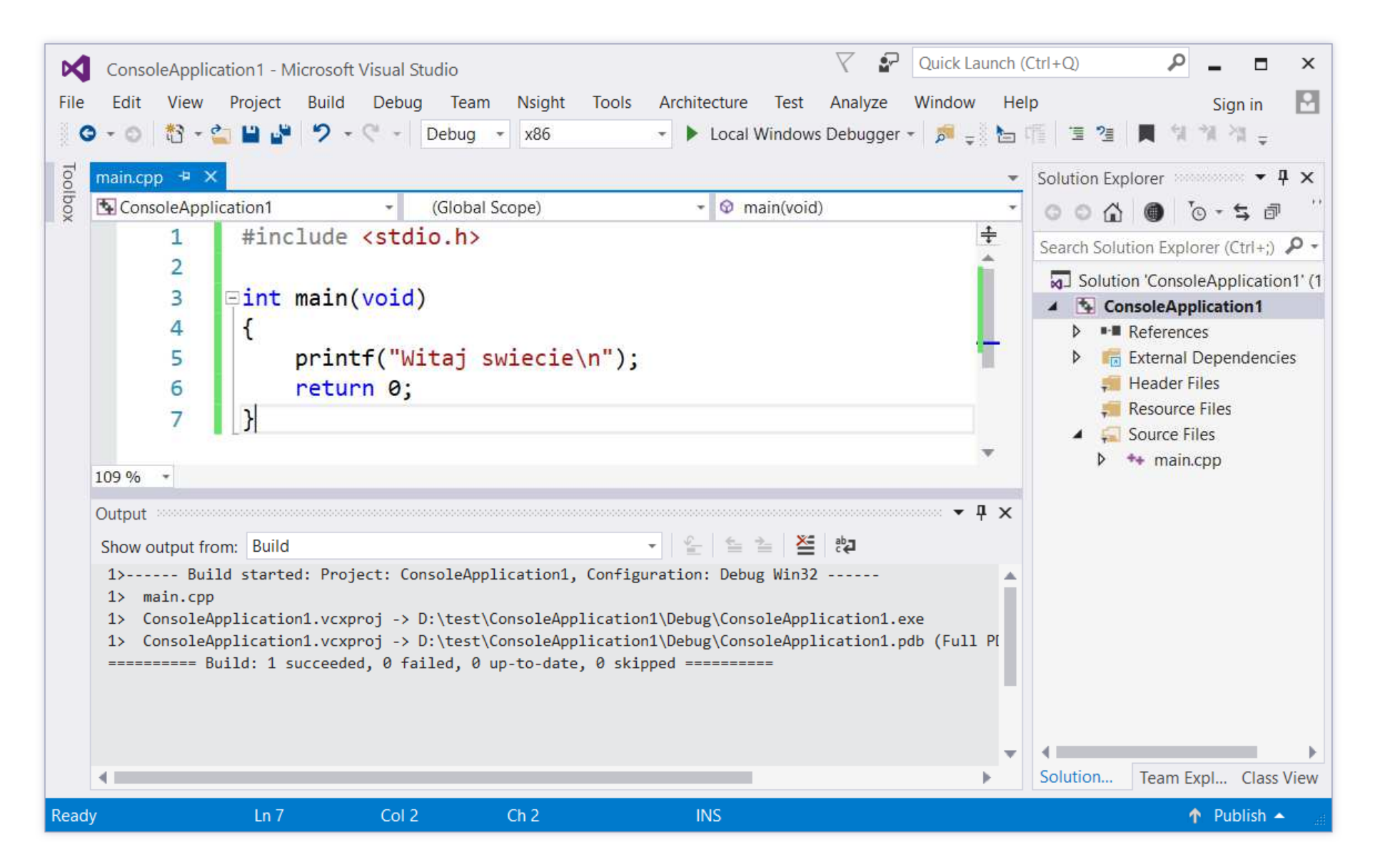

#### Microsoft Visual Studio 2019

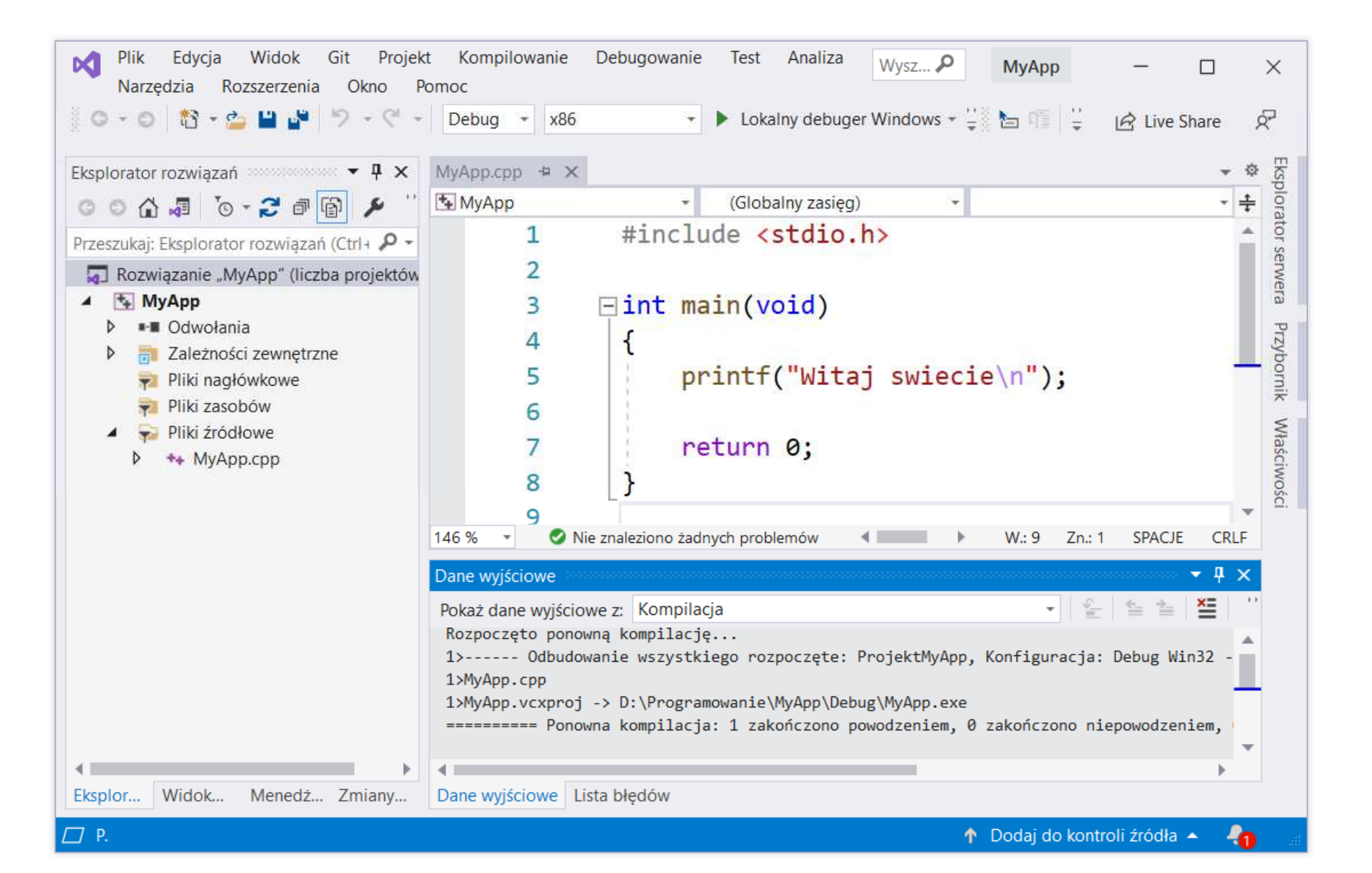

# Code::Blocks 20.03

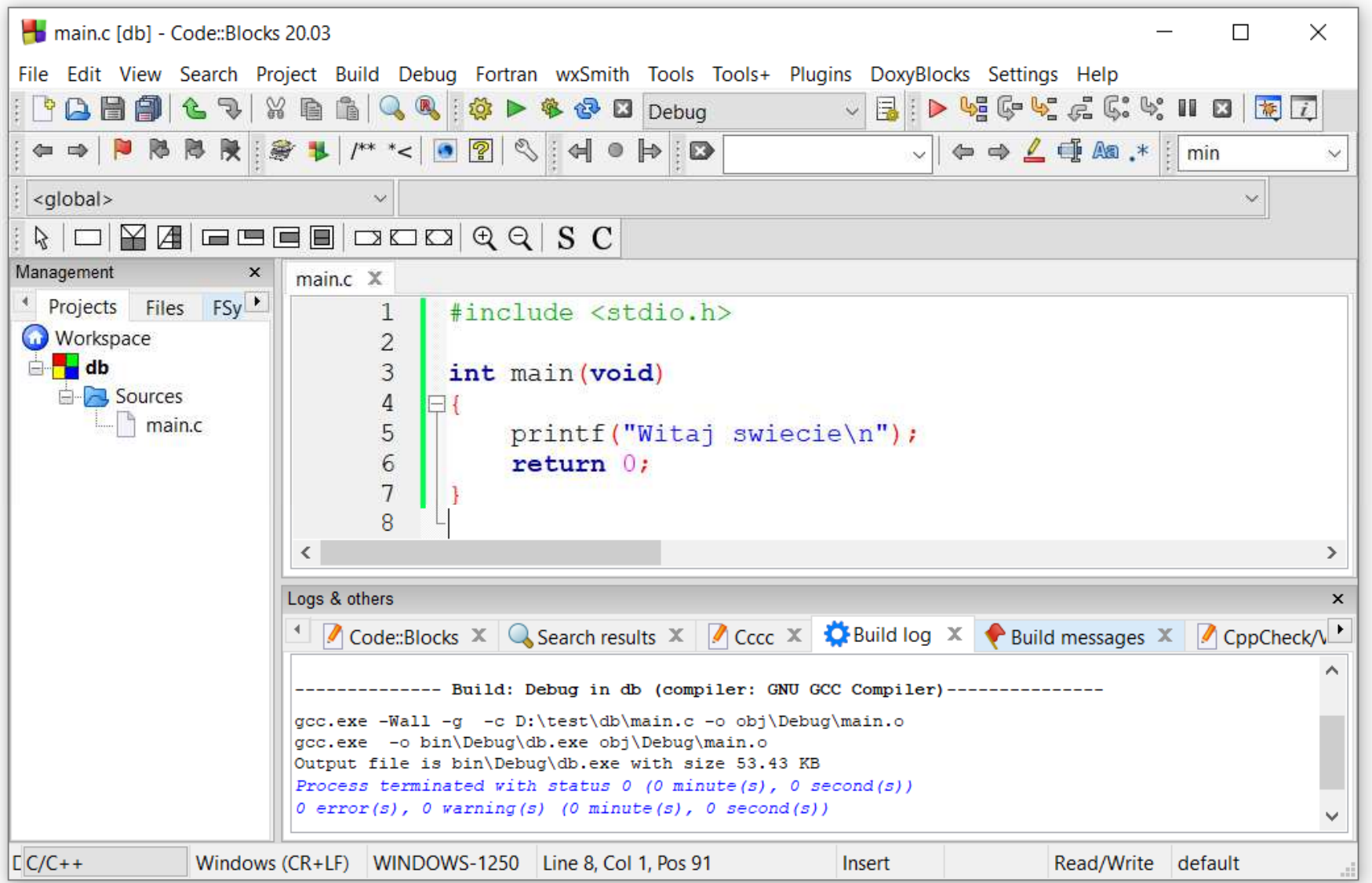

# Dev-C $++$  5.11

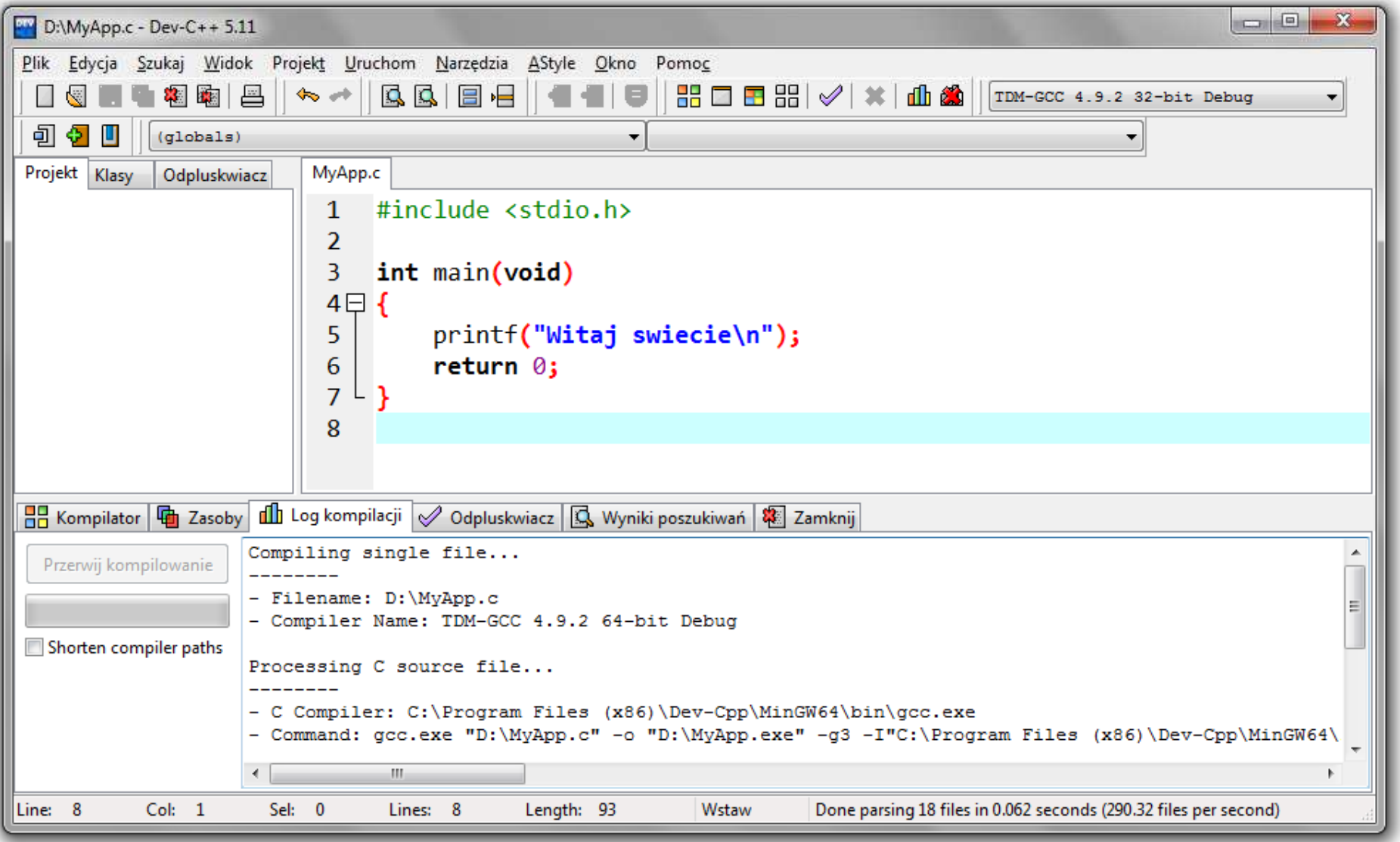

#### Kompilatory on-line

 $\mathbb{R}^2$ https://www.tutorialspoint.com/codingground.htm

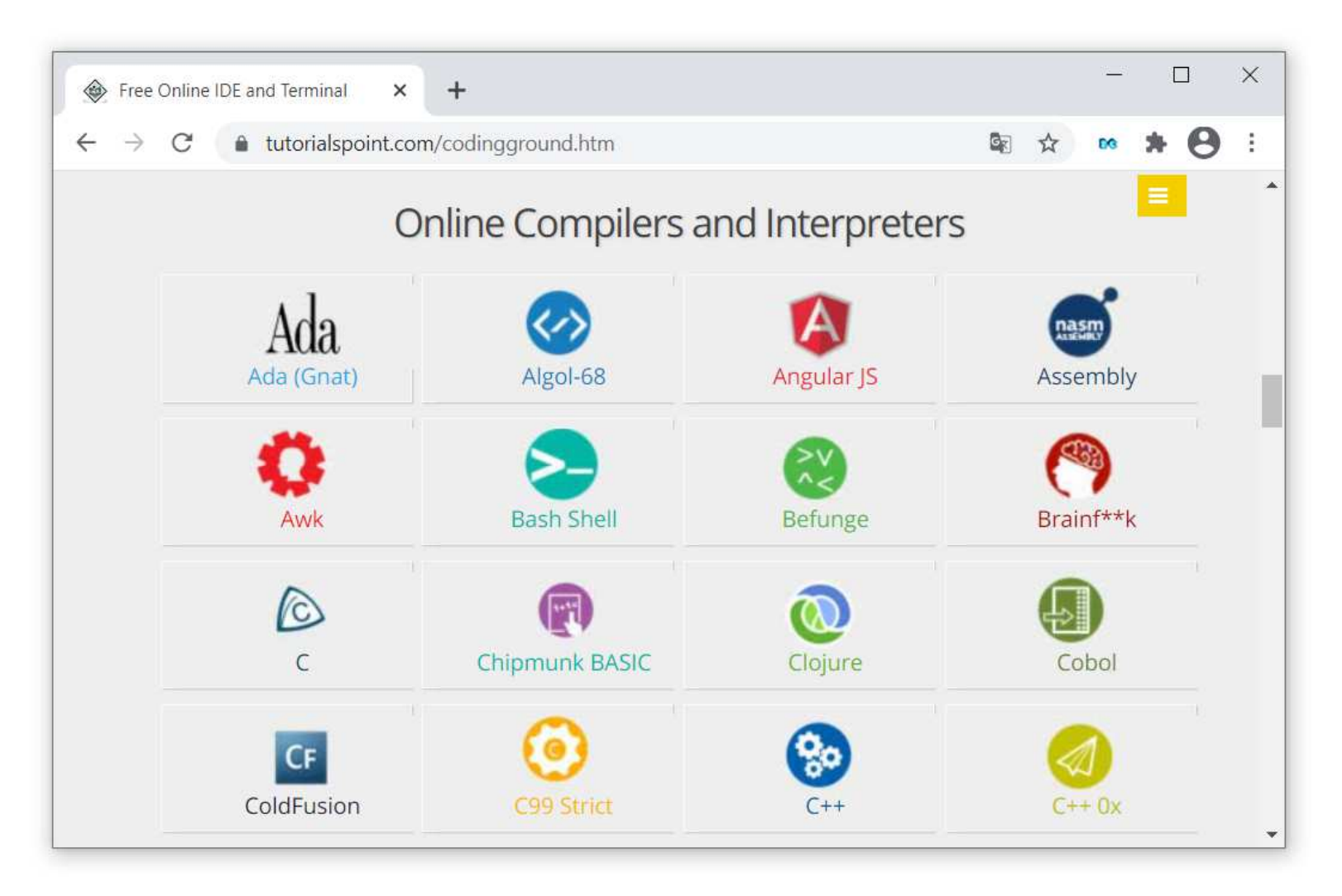

#### Kompilatory on-line

 $\mathbb{R}^2$ https://www.tutorialspoint.com/codingground.htm

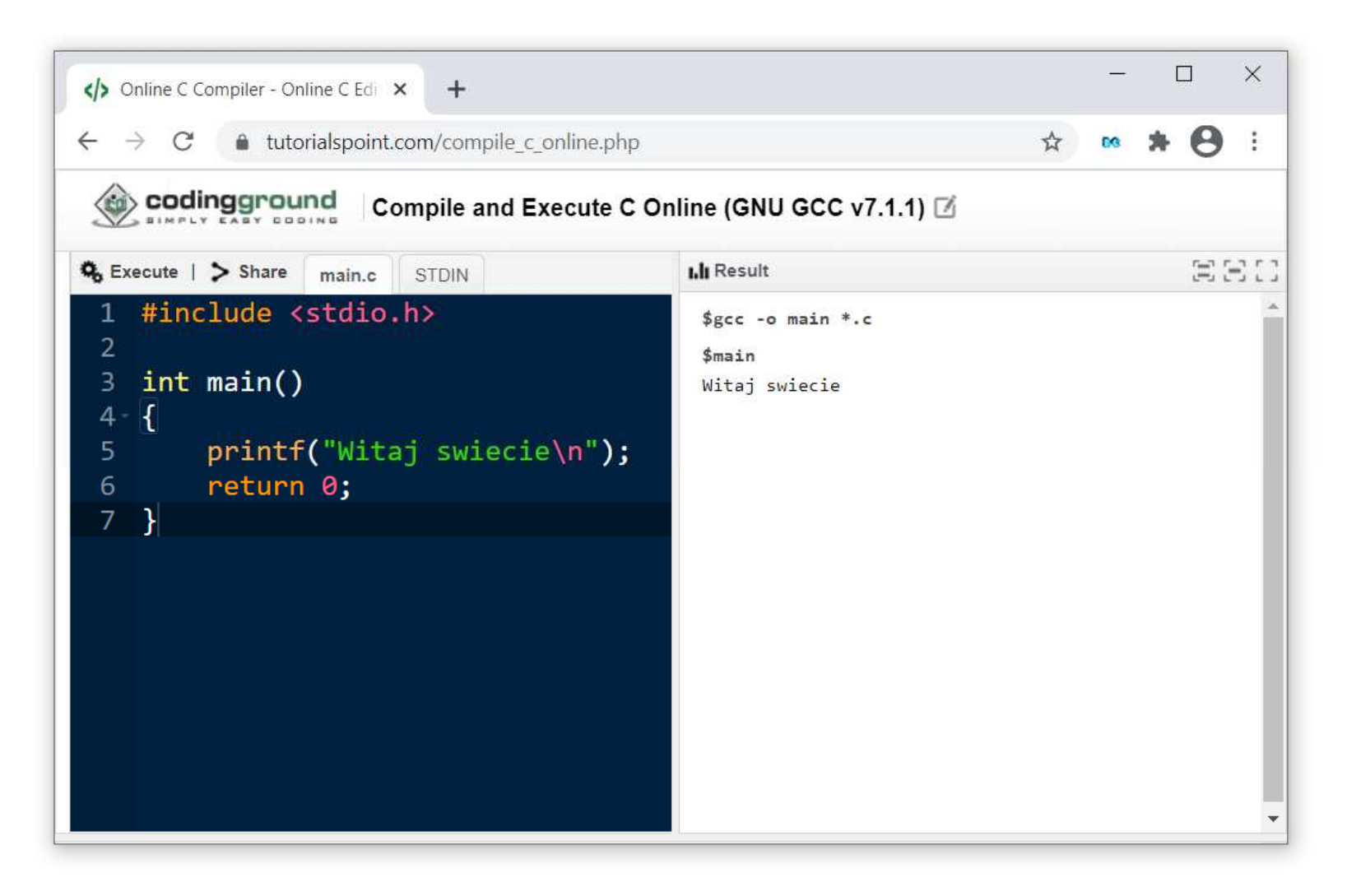

#### Język C - kompilacja programu

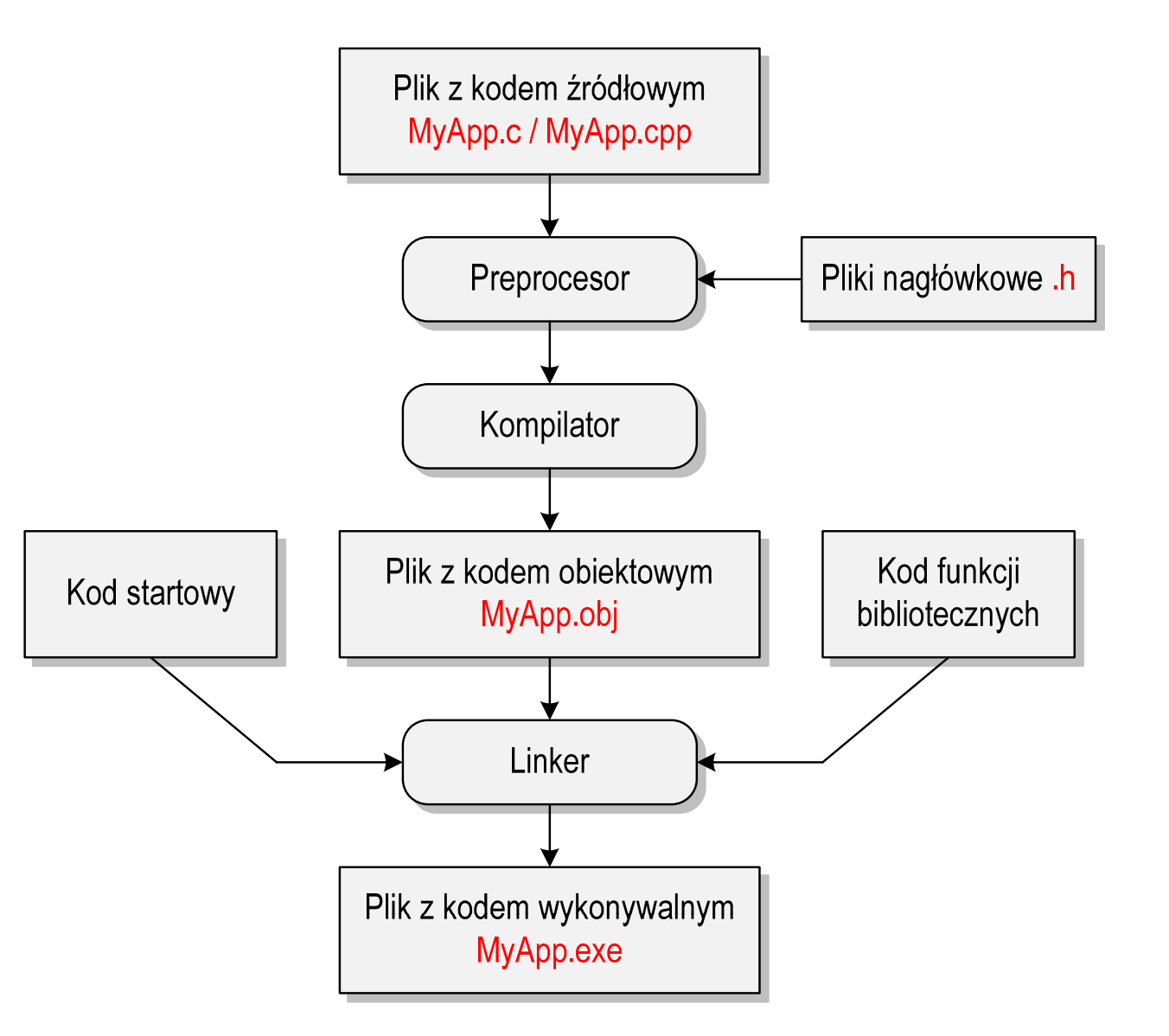

#### Język C - zapis kodu programu

- $\mathbb{R}^2$  Sposób zapisu kodu programu wpływa tylko na jego przejrzystość, a nie na kompilację i wykonanie
- $\mathcal{L}_{\text{max}}$ W takiej postaci program także skompiluje się:

```
#include <stdio.h>
int main(void){printf("Witaj swiecie\n");return 0;}
```
- $\mathbb{R}^2$  W Microsoft Visual Studio 2008 można automatycznie sformatować kod źródłowy programu - Ctrl <sup>+</sup> <sup>K</sup> <sup>+</sup> <sup>F</sup>
- Język C rozróżnia wielkość liter - poniższy kod nie skompiluje się:

```
#include <stdio.h>
int Main
(void){printf("Witaj swiecie\n");return 0;}
```
#### Język C - wyświetlanie tekstu (printf)

 $\mathbb{R}^2$  Znak przejścia do nowego wiersza \n może pojawić w dowolnym miejscu łańcucha znaków

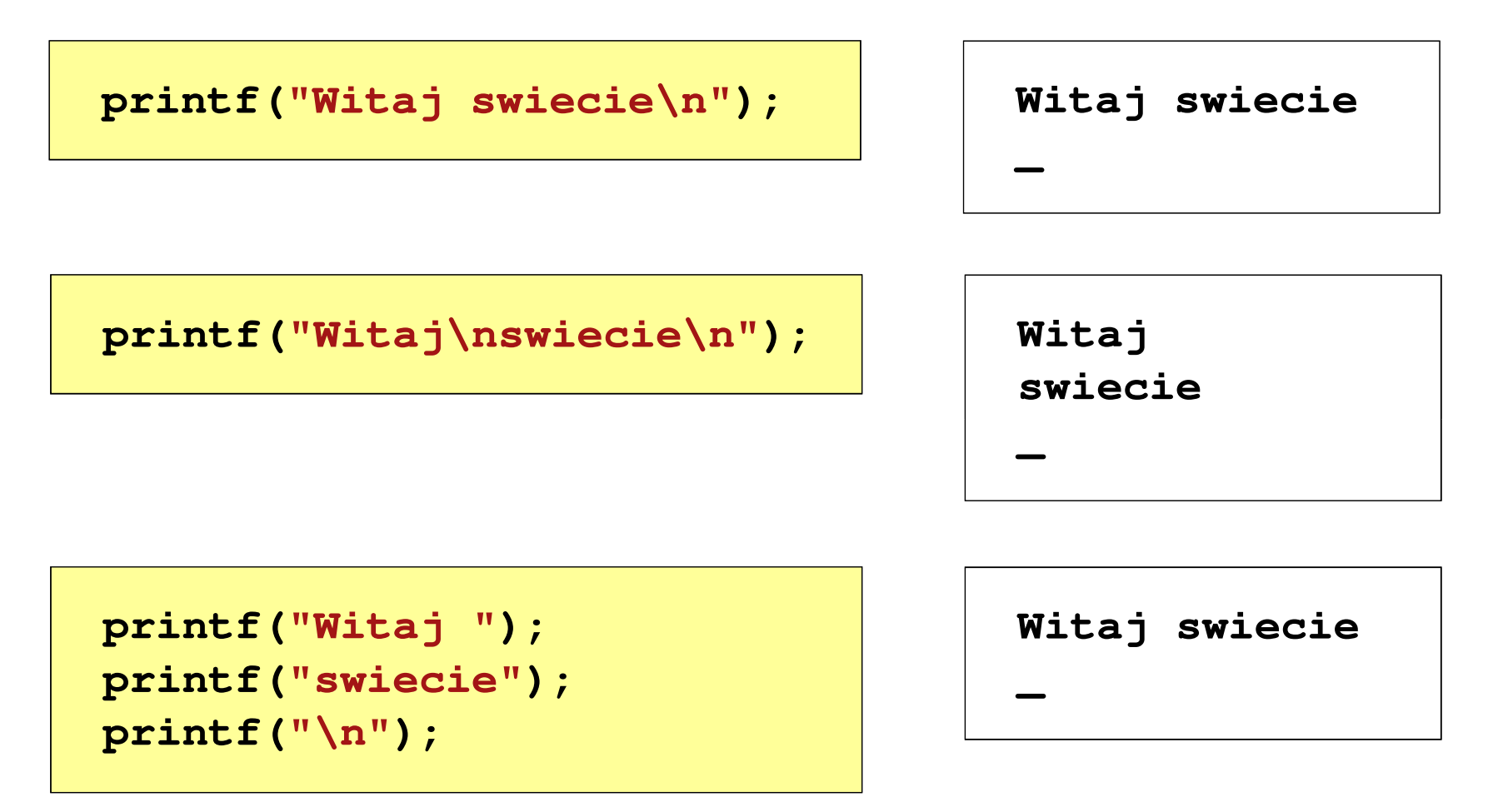

#### Język C - sekwencje sterujące

 $\mathcal{L}_{\mathcal{A}}$ Istnieją także inne sekwencje sterujące (ang. escape sequence)

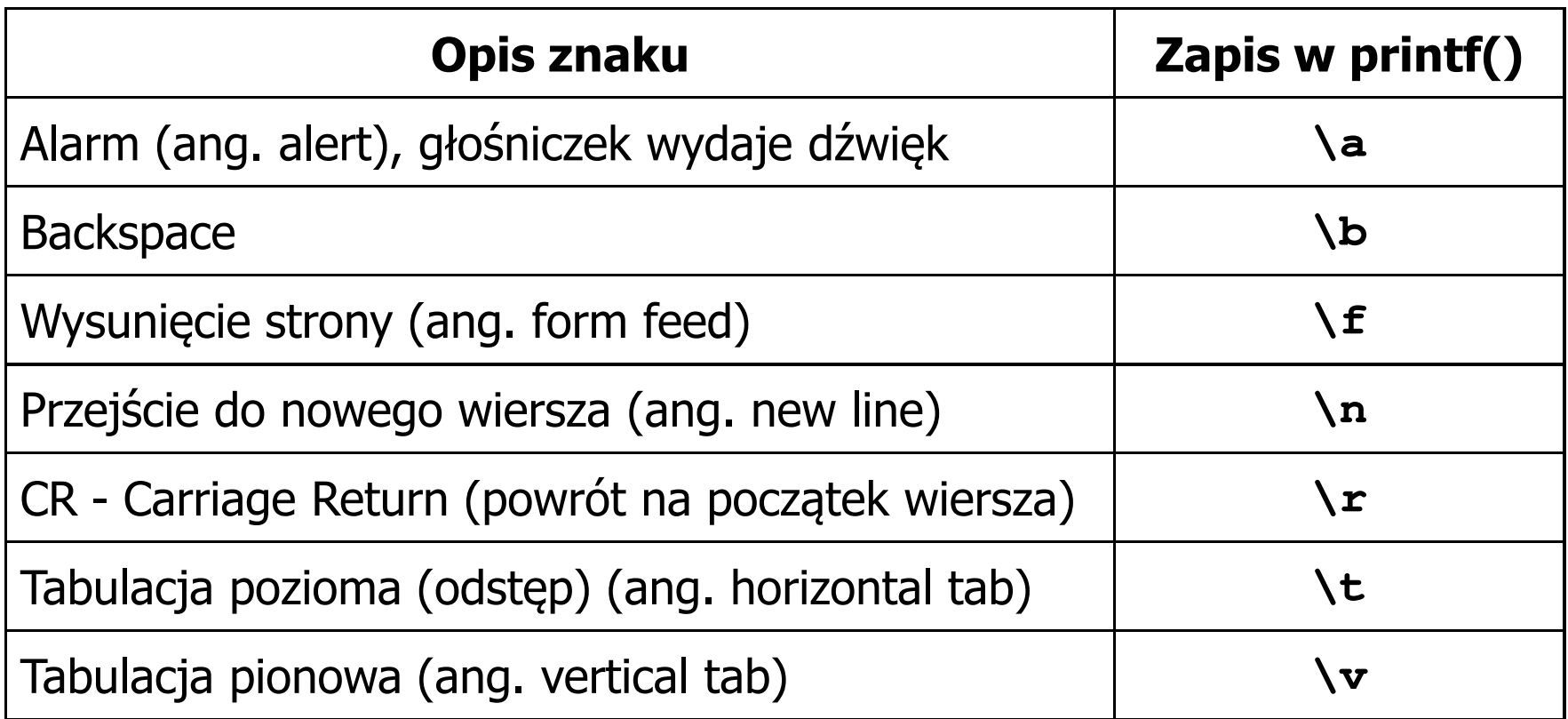

#### Język C - wyświetlenie znaków specjalnych

 $\mathcal{L}_{\mathcal{A}}$  Niektóre znaki pełnią specjalną funkcję i nie można wyświetlić ich w tradycyjny sposób

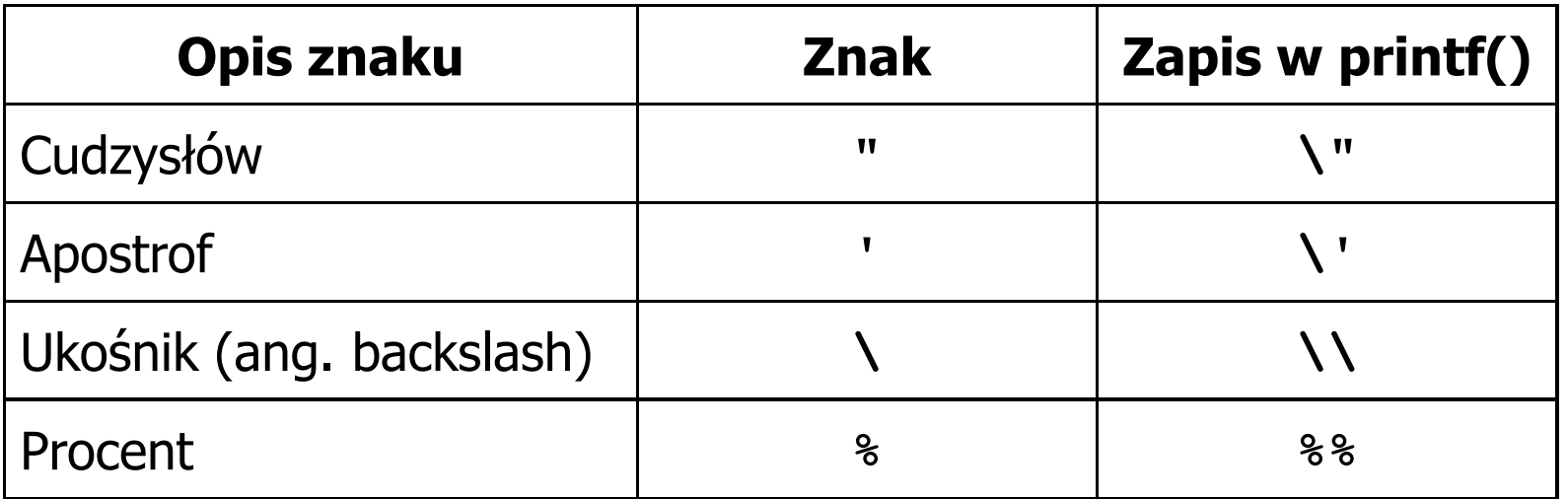

**Sciezka dostepu: "C:\dane\plik.txt"**

**printf("Sciezka dostepu: \"C:\\dane\\plik.txt\"\n");**

#### Język C - wyświetlenie znaku o podanym kodzie

 $\mathbb{R}^2$  Można wyświetlić dowolny znak podając jego kod w systemie ósemkowym lub szesnastkowym

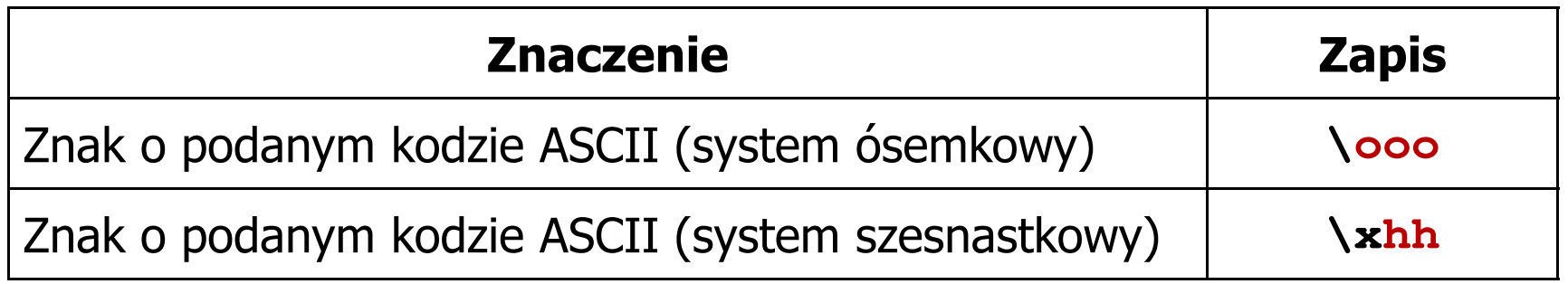

**printf("\127\151\164\141\152\040");**

**printf("\x73\x77\x69\x65\x63\x69\x65\x21\x0A");**

**Witaj swiecie!**

#### Język C - wyświetlenie tekstu

```
#include <stdio.h>
int main(void)
{printf("------------------\n");
printf("| Punkty | Ocena |\n");
printf("------------------\n");
printf("| 91-100 | 5,0 |\n");
printf("| 81-90 | 4,5 |\n");
printf("| 71-80 | 4,0 |\n");

printf("| 61-70 | 3,5 |\n");
printf("| 51-60 | 3,0 |\n");
printf("| 0-50 | 2,0 |\n");
printf("------------------\n");return 0;}
```
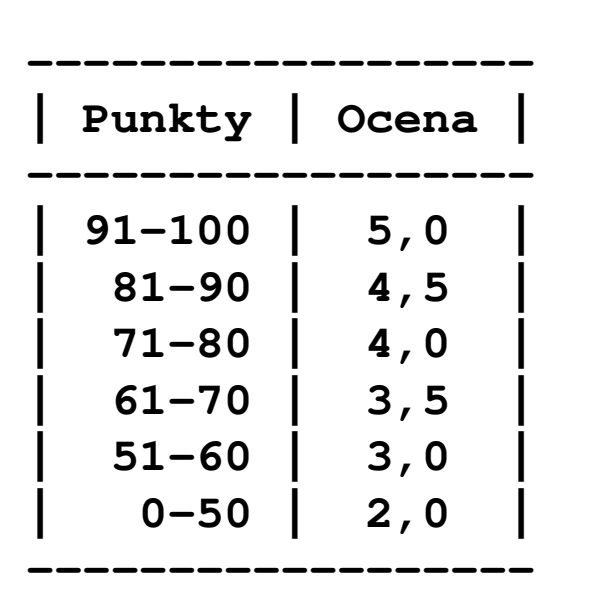

#### Język C - komentarze

 $\mathcal{L}^{\text{max}}$ Komentarze są pomijane podczas kompilacji

```
/*Nazwa: MyApp.cpp
Autor: Jarosław Forenc, Politechnika BiałostockaData: 11-10-2021 12:15
Opis: Program wyświetlający tekst "Witaj swiecie"*/#include <stdio.h> // zawiera deklaracj
ę printf()int main(void) // nagłówek funkcji main()
{printf/* funkcja */("Witaj swiecie\n");return 0;
}
```
#### Przykład: zamiana wzrostu w cm na stopy i cale

- $\mathbb{R}^2$  Wybrane jednostki długości w brytyjskim systemie miar:
	- $\Box$ 1 cal (inch)  $\lceil \text{in} \rceil = 2,54$   $\lceil \text{cm} \rceil$
	- $\Box$ 1 stopa (foot)  $[ft] = 12$  cali = 30,48  $[cm]$

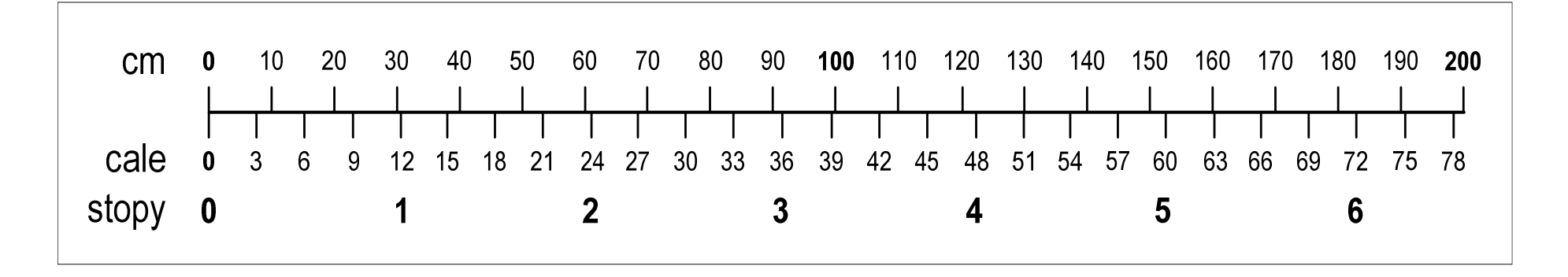

- $\Box$ 1 jard (yard)  $[yd] = 3$  stopy = 91,44  $[m]$
- $\Box$ 1 furlong  $[fur] = 660$  stóp = 201,168  $[m]$
- $\Box$ 1 mila (mile)  $[mi] = 8$  furlongów = 1609,344  $[m]$

#### Przykład: zamiana wzrostu w cm na stopy i cale

```
#include <stdio.h> Podaj wzrost w cm: 175 175.000000 [cm]
=5.741470 [ft]

175.000000 [cm] = 68.897636 [in]
int main(void)
{float cm; /* wzrost w cm */
    float stopy; /* wzrost w stopach */
    float cale; /* wzrost w calach */
   printf("Podaj wzrost w cm: ");scanf("%f",&cm);stopy = cm / 30.48f;cale = cm / 2.54f;printf("%f [cm] = %f [ft]\n",cm,stopy);printf("%f [cm] = %f [in]\n",cm,cale);return 0;
}
```
#### Język C - identyfikatory (nazwy)

- $\mathbb{R}^2$ ■ Dozwolone znaki: A-Z, a-z, 0-9, (podkreślenie)
- T. Długość nie jest ograniczona (rozróżnialne są 63 pierwsze znaki)
- Poprawne identyfikatory:

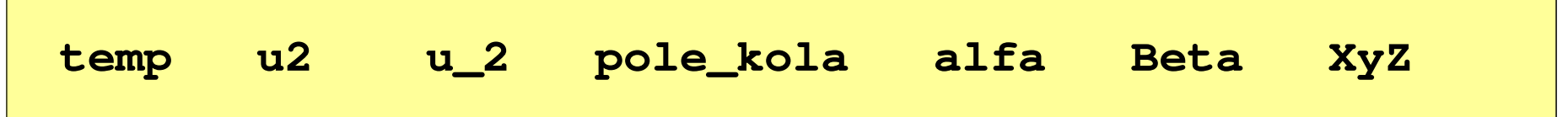

- Pierwszym znakiem nie może być cyfra
- W identyfikatorach nie można stosować spacji, liter diakrytycznych
- Błędne identyfikatory:

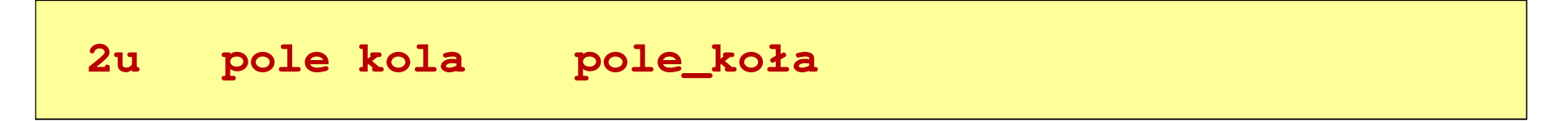

#### Język C - identyfikatory (nazwy)

- $\mathbb{R}^2$ Nie zaleca się, aby pierwszym znakiem było podkreślenie
- T. Identyfikatory nie powinny być zbyt długie

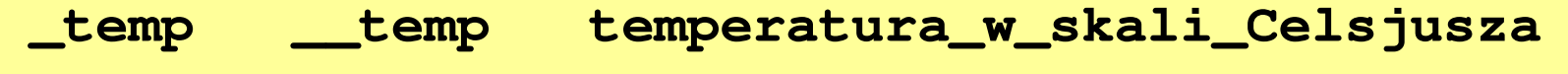

- $\mathbb{R}^2$ Nazwa zmiennej powinna być związana z jej zawartością
- Język C rozróżnia wielkość liter więc poniższe zapisy oznaczają inne identyfikatory

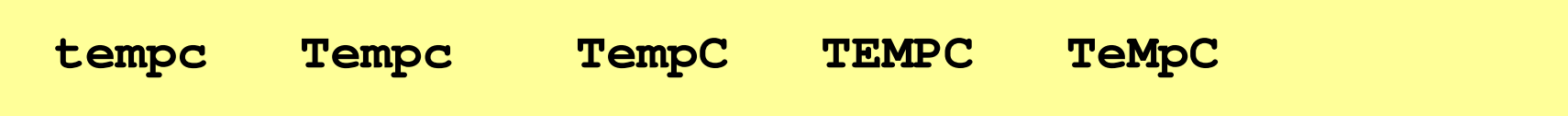

 $\mathbb{R}^2$ Jako nazw zmiennych nie można stosować słów kluczowych języka C

#### Język C - słowa kluczowe języka C

 $\mathcal{L}^{\mathcal{L}}$ W standardzie C11 zdefiniowane są 43 słowa kluczowe

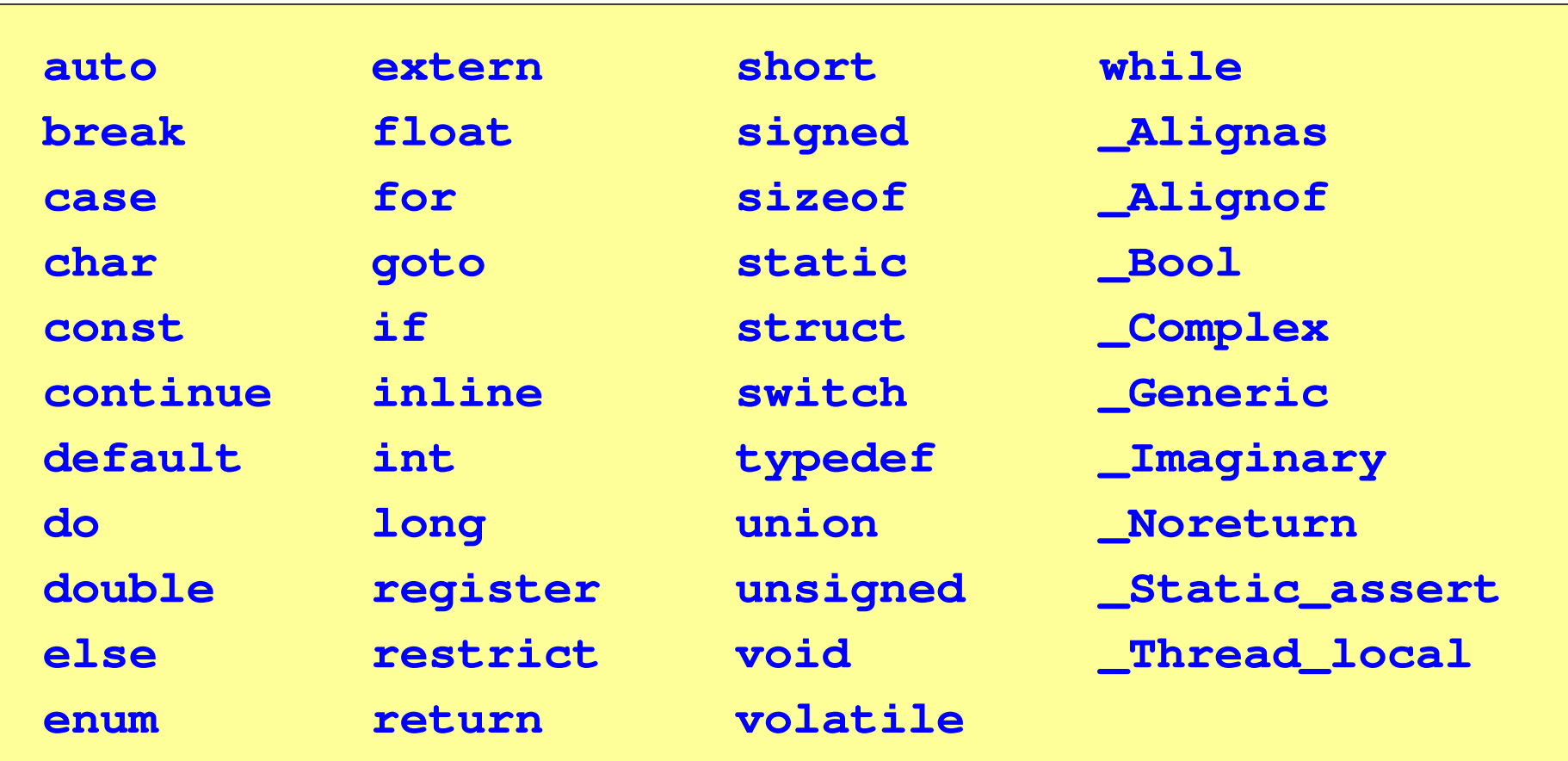

#### Język C - Typy danych

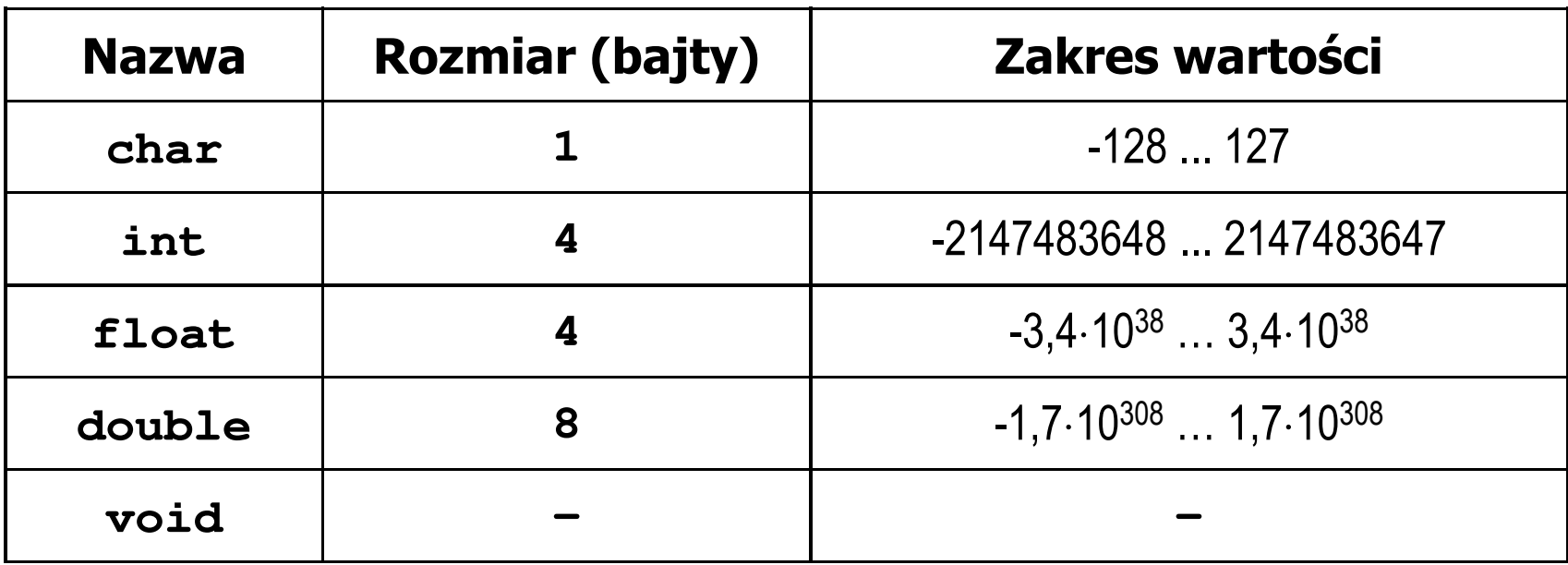

- $\mathcal{L}_{\text{max}}$  Słowa kluczowe wpływające na typy:
	- $\Box$ signed - liczba ze znakiem (dla typów char i int), np. signed char
	- $\Box$ unsigned - liczba bez znaku (dla typów char i int), np. unsigned int
	- $\Box$ short, long, long long - liczba krótka/długa (dla typu int), np. short int
	- $\Box$ long - większa precyzja (dla typu double), long double

#### Język C - Typy danych

 $\mathcal{L}^{\mathcal{L}}$  Zależnie od środowiska programistycznego (kompilatora) zmienne typów int i long double mogą zajmować różną liczbę bajtów

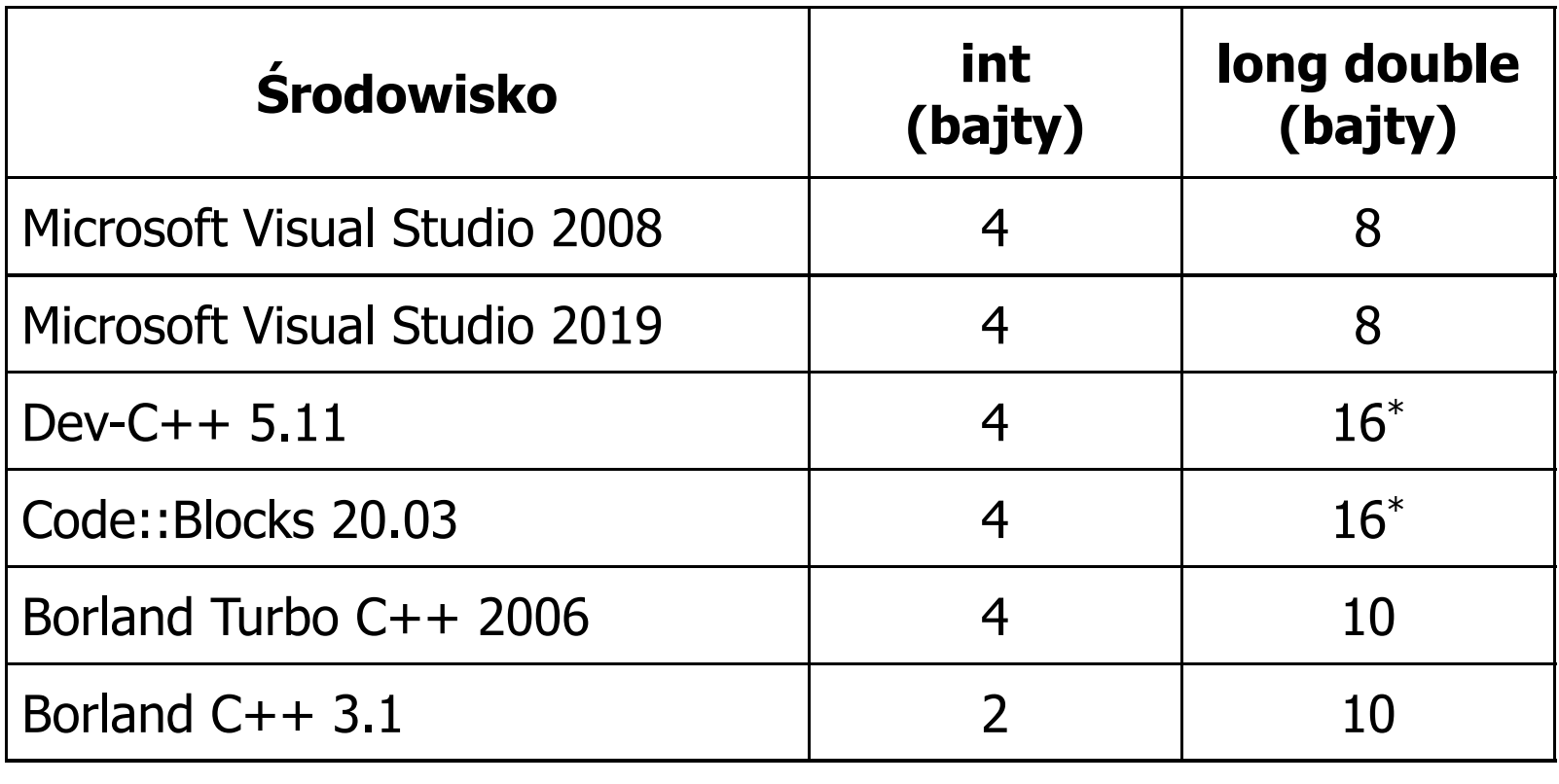

#### Język C - Typy danych (sizeof)

 $\mathbb{R}^2$  sizeof - operator zwracający liczbę bajtów zajmowanych przez obiekt lub zmienną podanego typu

**sizeof(nazwa\_typu)**

**sizeof(nazwa\_zmiennej)**

**sizeof nazwa\_zmiennej**

- $\mathbb{R}^2$ Operator sizeof zwraca wartość typu size\_t
- $\mathbb{R}^2$  Zależnie od środowiska programistycznego typ size\_t może odpowiadać typowi unsigned int lub unsigned long int
- $\mathbb{R}^2$ W standardach C99 i C11 wprowadzono specyfikator formatu %z który określa, że występujący po nim specyfikator (d, i, o, u, x, X) dotyczy wyświetlania wartości typu size\_t (np. %zd)

#### Język C - Typy danych (sizeof)

```
#include <stdio.h> int: 4 int: 4
int main(void
){int x;
   printf("int: %d\n",sizeof(int));printf("int: %d\n",sizeof(x));printf("int: %d\n",sizeof x);
                                        int: 4
                                        long double: 8
   printf("long double: %d\n",sizeof(long double));return 0;}
```
#### Język C - stałe liczbowe (całkowite)

 $\mathbb{R}^2$  Liczby całkowite (ang. integer) domyślnie zapisywane są w systemie dziesiętnym i mają typ int

**1 100 -125 123456**

- $\mathbb{R}^2$  Zapis liczb w innych systemach liczbowych
	- $\Box$ ósemkowy: 0 na początku, np. 011, <sup>024</sup>
	- $\Box$ szesnastkowy: 0x na początku, np. 0x2F, 0xab
- $\mathcal{L}(\mathcal{A})$  Przyrostki na końcu liczby zmieniają typ
	- $\Box$ l lub L - typ long int, np. 10l, 10L , 011L , 0x2FL
	- $\Box$ ll lub LL - typ long long int, np. 10ll, 10LL , 011LL , 0x2FLL
	- $\Box$ u lub U - typ unsigned, np. 10u, 10U, 10lU, 10LLU, 0x2FUll

#### Język C - stałe liczbowe (rzeczywiste)

- $\mathbb{R}^2$ Domyślny typ liczb rzeczywistych to double
- T. ■ Format zapisu stałych zmiennoprzecinkowych (ang. floating-point)

 $-2.41e+15$ 

$$
\boxed{-2.41e+15}
$$

$$
\big|\texttt{+4.123E-3}
$$

$$
+4.123E-3
$$

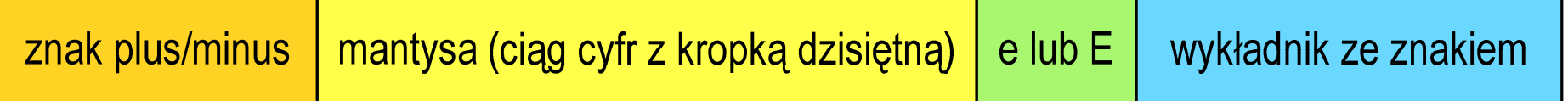

- $\mathbb{R}^2$  W zapisie można pominąć:
	- $\Box$ znak plus, np. -2.41e15, 4.123E-3
	- $\Box$ kropkę dziesiętną lub część wykładniczą, np. 2e-5, 14.15
	- $\Box$ część ułamkową lub część całkowitą, np. 2.e-5, .12e4

#### Język C - stałe liczbowe (rzeczywiste)

- $\mathbb{R}^2$ W środku stałej zmiennoprzecinkowej nie mogą występować spacje
- T. Błędnie zapisane stałe zmiennoprzecinkowe:

$$
\begin{vmatrix} -2.41 \text{e} + 15 & -2.4 \end{vmatrix}
$$

$$
\textcolor{red}{\mathbf{-2.41}} \textcolor{white}{\bullet} \textcolor{red}{\mathbf{+15}}
$$

$$
-2.41e + 15
$$

- $\mathbb{R}^2$  Przyrostki na końcu liczby zmieniają typ:
	- $\Box$ l lub L - typ long double, np. 2.5L, 1.24e7l
	- $\Box$ □ flub F - typ float, np. 3.14f, 1.24e7F

#### Język C - deklaracje zmiennych i stałych

- $\mathbb{R}^2$  Zmienne (ang. variables) - zmieniają swoje wartości podczas pracy programu
- $\mathbb{R}^2$  Stałe (ang. constants) - mają wartości ustalane przed uruchomieniem programu i pozostają niezmienione przez cały czas jego działania
- Deklaracja nadaje zmiennej / stałej nazwę, określa typ przechowywanej wartości i rezerwuje odpowiednio obszar pamięci
- $\mathbb{R}^2$ Deklaracje zmiennych:

```
int x;
float a, b;
char zn1;
```
 $\mathcal{L}^{\text{max}}$ Deklaracje stałych:

```
const int y = 5;
const float c = 1.25f;
const char zn2 = 'Q';
```
T. Inicjalizacja zmiennej:

$$
int x = -10;
$$

#### Język C - stałe symboliczne (# define)

 $\mathbb{R}^2$  Dyrektywa preprocesora #define umożliwia definiowanie tzw. stałych symbolicznych

#define nazwa\_stałej wartość\_stałej

```
#define PI 3.14
#define KOMUNIKAT "Zaczynamy!!!\n"
```
- Wyrażenia stałe zazwyczaj pisze się wielkimi literami
- $\mathbb{R}^2$  W miejscu występowania stałej wstawiana jest jej wartość (przed właściwą kompilacją programu)

#### Język C - stałe symboliczne (# define)

```
#include <stdio.h>
#define PI 3.14
#define KOMUNIKAT "Zaczynamy!!!\n"
int main(void
){double pole, obwod;
    double r = 1.5;
    printf(KOMUNIKAT);
pole = PI * r * 
r;

obwod = 2 * PI * r;
    printf('Pole = <math>\frac{6}{9}</math> in', pole);printf("Obwod = %g\n", obwod);
    return 0;
}
```
**Zaczynamy!!! Pole=7.065Obwod <sup>=</sup> 9.42**

 $x > y$  ?  $x : y$ 

#### Język C - Operatory

- $\mathbb{R}^2$ Operator - symbol lub nazwa operacji
- T. Argumenty operatora nazywane są operandami
- Operator jednoargumentowy

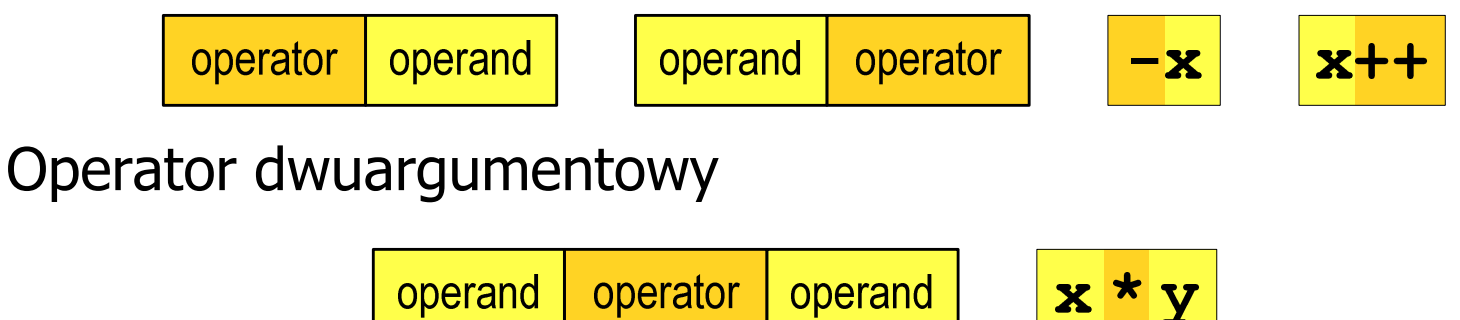

 $\mathbb{R}^2$ Operator trójargumentowy

> operator operand operand operator operand

T. Operator wieloargumentowy

#### Język C - operatory

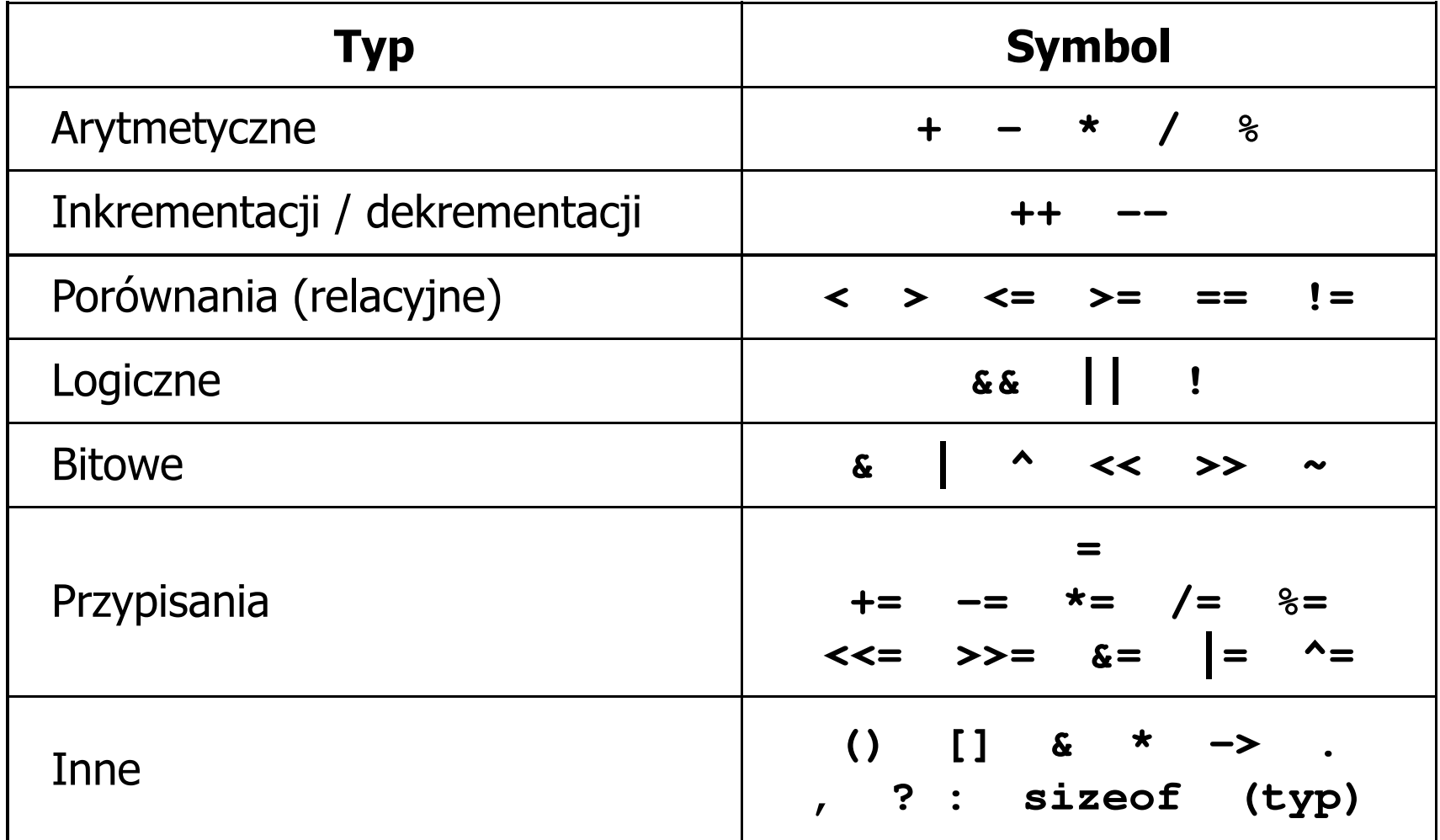

#### Język C - priorytet operatorów (1/2)

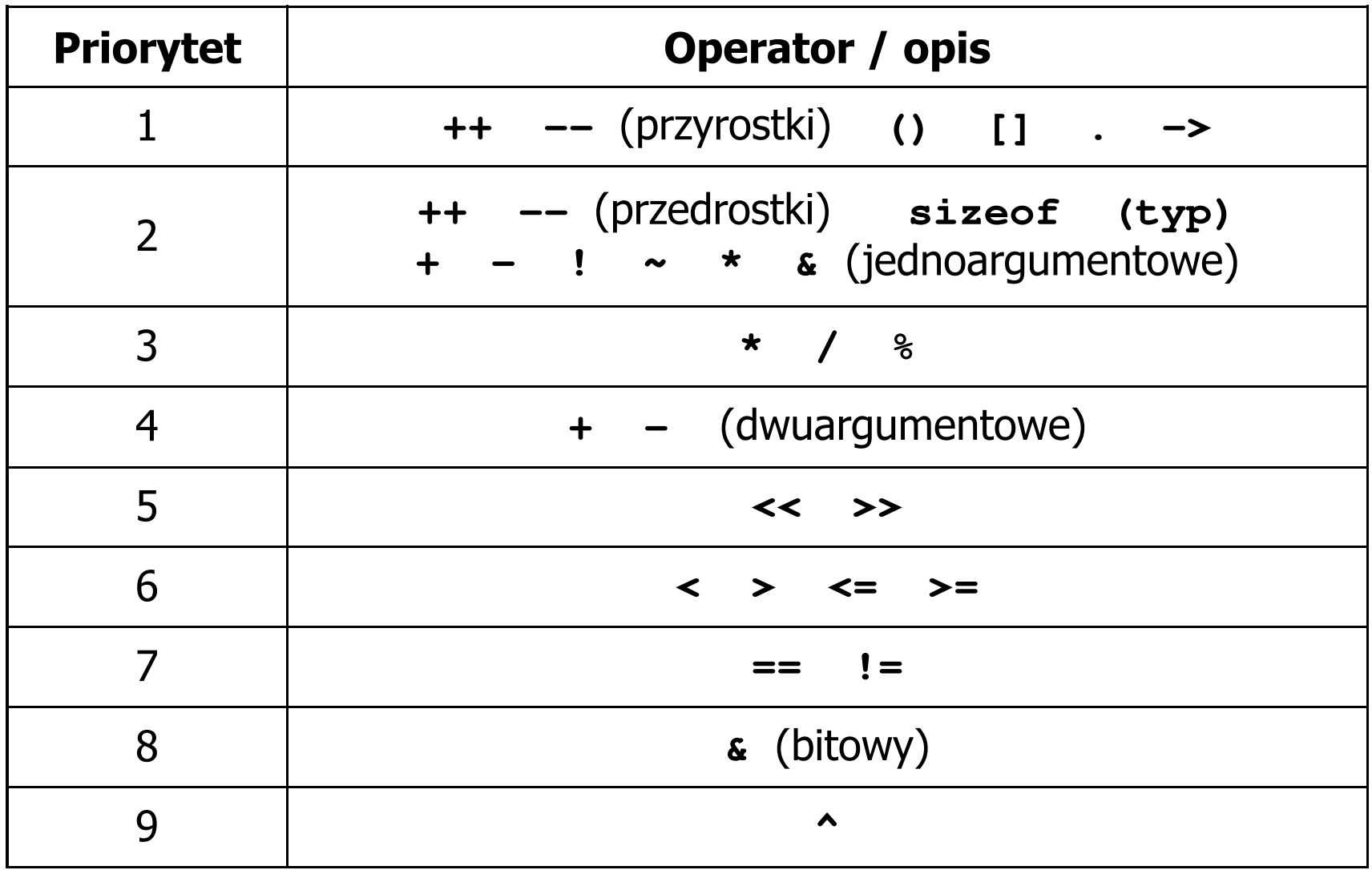

#### Język C - priorytet operatorów (2/2)

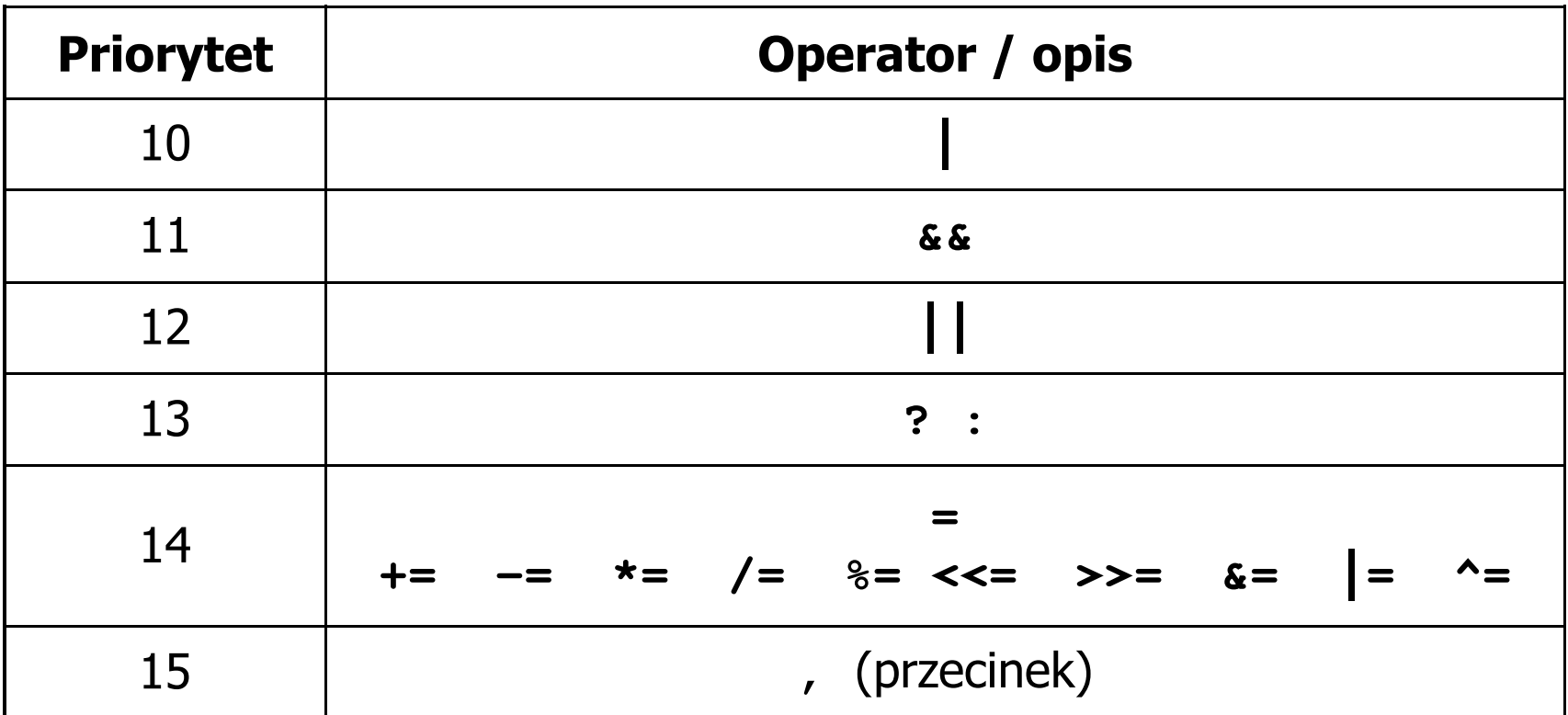

#### Język C - wyrażenia

 $\mathcal{L}_{\text{max}}$ ■ Wyrażenie (ang. expression) - kombinacja operatorów i operandów<br>□

**4 -6 4+2.1 x=5+2 a>3 x>5&&x<8**

 $\mathcal{L}^{\text{max}}$ Każde wyrażenie ma typ i wartość

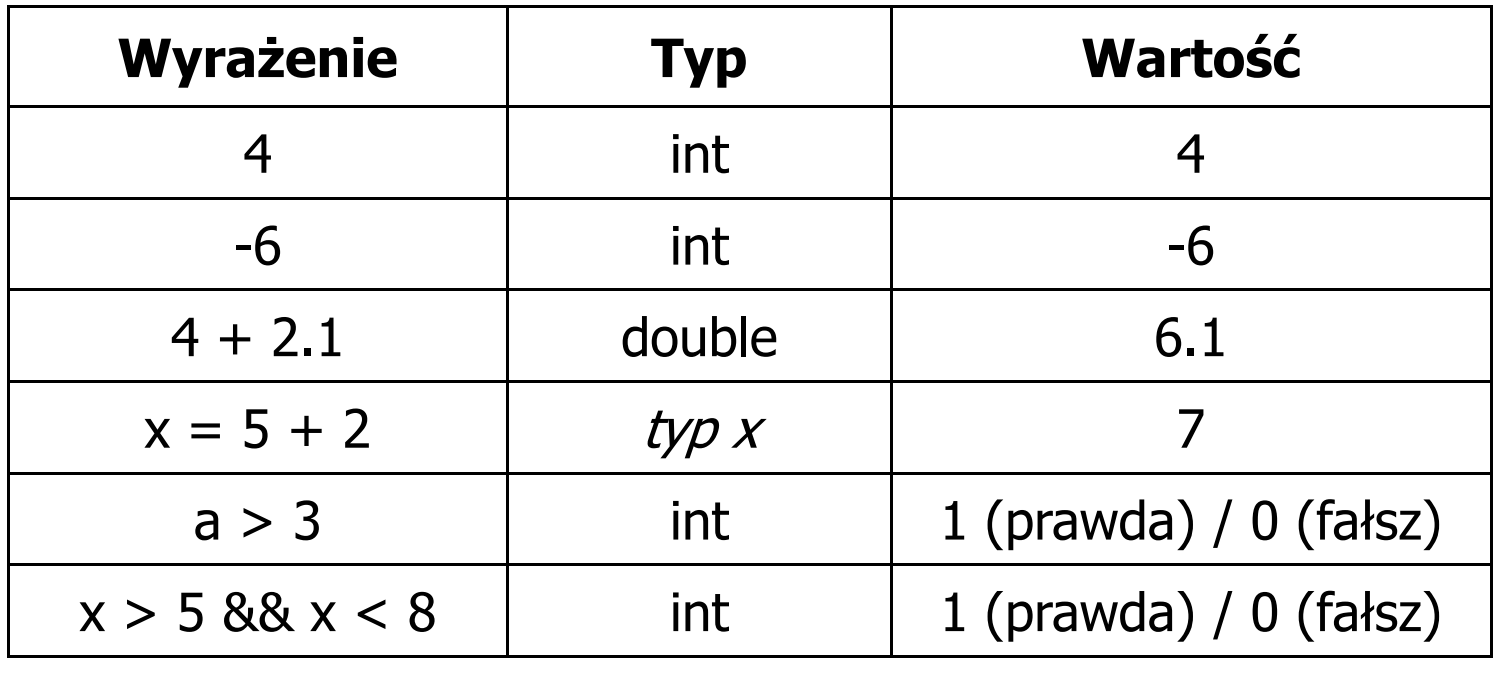

Język C - instrukcje

 $\mathbb{R}^2$  Instrukcja (ang. statement) - główny element, z którego zbudowany jest program, kończy się średnikiem

Wyrażenie: <mark>x = 5</mark> **i**nstrukcja: <mark>x = 5;</mark>

 $\mathbb{R}^2$  Język C za instrukcję uznaje każde wyrażenie, na którego końcu znajduje się średnik

**8;x;** $3<sup>1</sup>$ **3 + 4;a > 5;**

 $\mathbb{R}^2$ Powyższe instrukcje są poprawne, ale nie dają żadnego efektu

#### Język C - instrukcje

- $\mathcal{L}_{\mathcal{A}}$  Podział instrukcji:
	- $\Box$  proste kończą się średnikiem
	- złożone kilka instrukcji zawartych pomiędzy nawiasami klamrowymi  $\Box$
- $\mathbb{R}^2$  Typy instrukcji prostych:
	- $\Box$ deklaracji:
	- $\Box$ przypisania:
	- $\Box$ wywołania funkcji:
	- $\Box$ strukturalna:
	- $\Box$ pusta:

$$
\frac{\text{int } x_i}{x = 5}
$$

**printf("Witaj swiecie\n");**

**while(x > 0) x--;**

**;**

#### Język C - wyrażenia arytmetyczne

- $\mathcal{L}_{\text{max}}$  Wyrażenia arytmetyczne mogą zawierać:
	- $\Box$ stałe liczbowe, zmienne, stałe
	- $\Box$ operatory:  $+ - \cdot / \cdot =$  () iinne
	- $\Box$ wywołania funkcji (plik nagłówkowy math.h )
- $\mathbb{R}^2$ Kolejność wykonywania operacji wynika z priorytetu operatorów

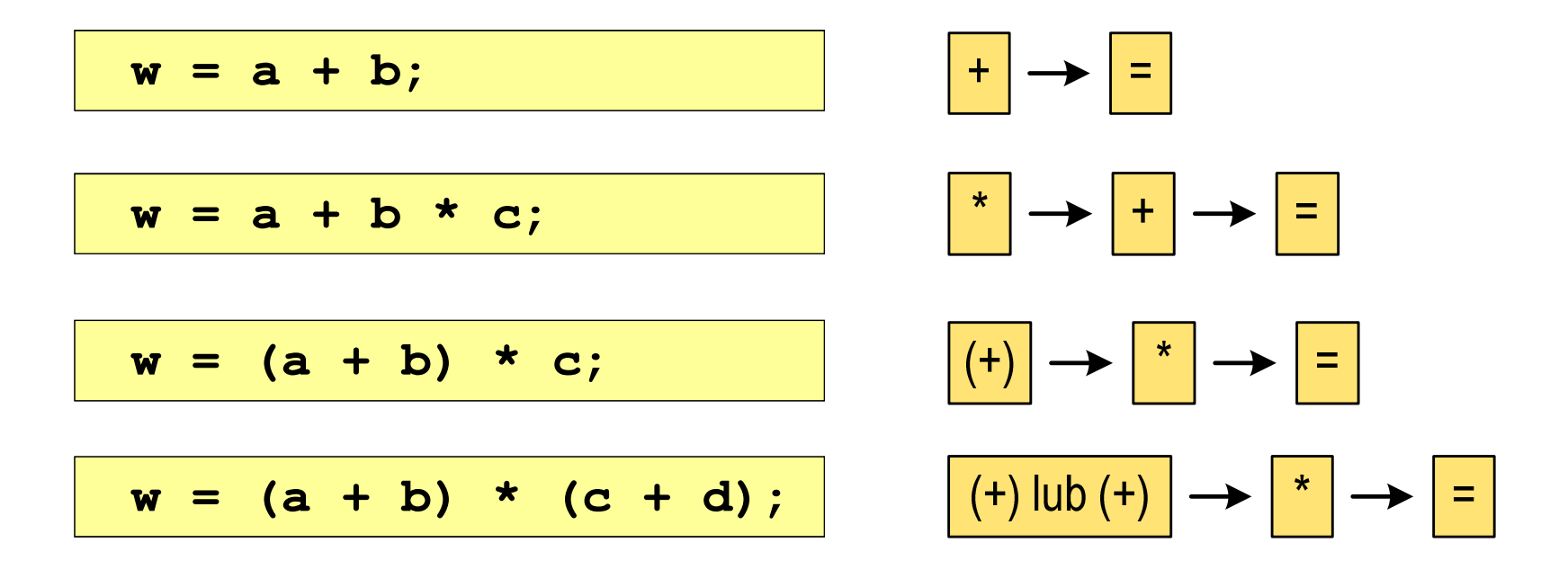

#### Język C - wyrażenia arytmetyczne

 $\mathcal{L}$ Kolejność wykonywania operacji

$$
w = a + b + c;
$$
  
\n
$$
w = (a + b) + c);
$$
  
\n
$$
w = x = y = a + b;
$$
  
\n
$$
w = (x = (y = (a + b)));
$$

Zapis wyrażeń arytmetycznych

$$
w = \frac{a+b}{c+d}
$$
 
$$
w = a + b / c + d;
$$
  $\angle$ LE  

$$
w = (a + b) / (c + d);
$$
 DOBRZE

*cdabw*⋅+=**w = (a + b) / c \* d;w = (a + b) / (c \* d);**ŹLEDOBRZE

Rzutowanie: (typ)

#### Język C - wyrażenia arytmetyczne

 $\mathcal{L}$ Podczas dzielenia liczb całkowitych odrzucana jest część ułamkowa

$$
w = \frac{5}{4}
$$
\n5 / 4 = 1\n5.0 / 4 = 1.25\n5 / 4.0 = 1.25\n5.0 / 4.0 = 1.25\n5.0 f / 4 = 1.25\n5.0 f / 4 = 1.25\n6.0 f / 4 = 1.25\n6.0 f / 4 = 1.25\n6.0 f / 4 = 1.25

#### Język C - funkcje matematyczne (math.h)

 $\mathbb{R}^2$ Plik nagłówkowy math.h zawiera definicje wybranych stałych

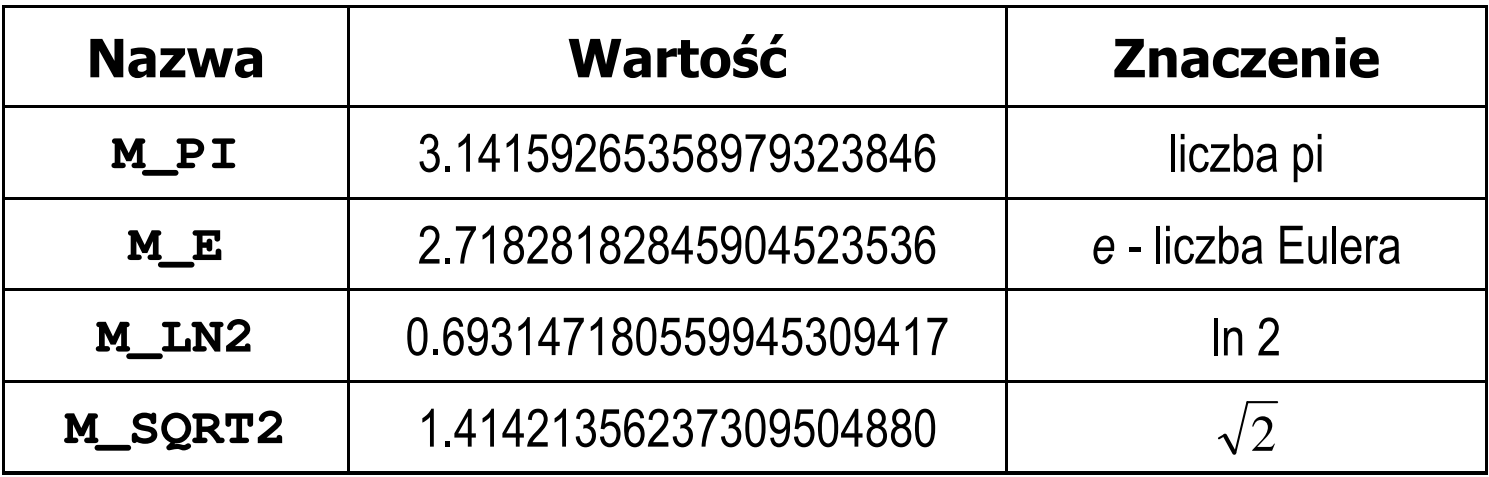

 $\mathcal{L}^{\mathcal{L}}$  W środowisku Visual Studio 2008 użycie stałych wymaga definicji odpowiedniej stałej (<u>przed</u> #include <math.h>)<br>————————————————————

```
#define _USE_MATH_DEFINES
#include <math.h>
```
#### Język C - funkcje matematyczne (math.h)

#### $\mathcal{L}_{\mathcal{A}}$ Wybrane funkcje matematyczne:

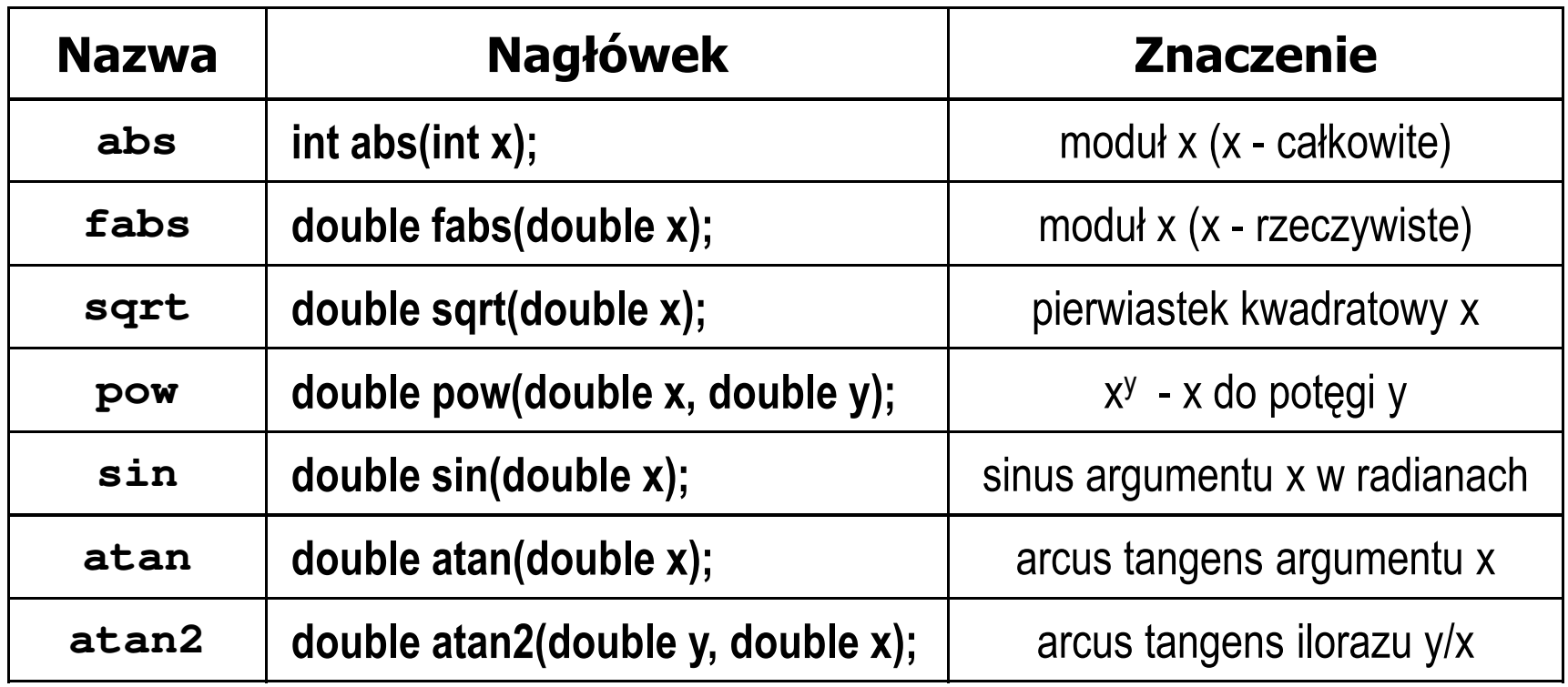

**Contract**  Wszystkie funkcje mają po trzy wersje - dla argumentów typu: float, double i long double

#### Przykład: częstotliwość rezonansowa

```
#include <stdio.h>
#define_USE_MATH_DEFINES
#include <math.h>
                                        Podaj L [H]: 0.01
                                        PodajC [F]: 1
e-6int main(void)
{double L, C, fr;printf("Podaj L [H]: "); scanf("%lf",&L);
printf("Podaj C [F]: "); scanf("%lf",&C);fr = 1/(2*M_PI*sqrt(L*C));
                                        -------------------
fr [Hz]: 1591.549
   printf("-------------------\n");printf("fr [Hz]: %.3f\n",fr);
   return 0;}fr=12π√LC
```
#### Koniec wykładu nr 1

# Dziękuję za uwagę!